# **ANÁLISIS DE LA SUCESION VEGETAL EN ÁREAS QUEMADAS POR INCENDIOS FORESTALES MEDIANTE TELEDETECCIÓN**

**Edsson Jaffert Nagle Ramírez**

Informe final de trabajo de grado presentado como requisito parcial para optar al título de Especialista en Sistemas de Información Geográfica

Línea de Investigación

Grupo de Investigación y Desarrollo en Informática y Telecomunicaciones

Universidad de Manizales

Facultad de Ciencias e Ingeniería

Programa Académico

Manizales, 2022

#### **Resumen**

El presente proyecto se realizó con el objetivo de poder evaluar mediante el uso de la teledetección, los cambios que ha sufrido en pro de su regeneración, la cobertura vegetal afectadas por el incendio forestal ocurrido en el 2019 en el Bajo Atrato colombiano, donde se vieron afectados 3 municipios. Para esto, se utilizaron imágenes anteriores y posteriores al incendio, las cuales se obtuvieron de la plataforma Planet con resolución espacial de 4.7 metros, a estas imágenes se le aplicaron los índices de vegetación NDVI y EVI, con el fin de poder comparar cuál de los dos tenía mejor respuesta espectral para realizar las estadísticas zonales y el análisis multitemporal, siendo el EVI la seleccionada debido a que esta es mejor estratificando áreas con dosel denso, mientras que el NDVI presenta limitaciones al momento de medir la densidad de la vegetación, ya que se satura con grandes cantidades de biomasa verde, es decir no diferencia bien entre una vegetación de baja densidad y una de alta. Para el análisis multitemporal se realizaron 4 comparaciones entre diferentes periodos antes y después del incendio, y se establecieron 8 categorías para definir el estado sucesión o regeneración vegetal de las diferentes coberturas presentes en el área de interés. Obteniendo que mas del 61% del área quemada en el incendio del 2019, al pasar de un año y medio, tuvo una regeneración muy alta en su respuesta espectral.

**Palabras clave:** (Regeneración vegetal, Incendio, Teledetección, Planet, EVI).

## **Abstract**

The present project was carried out with the objective of being able to evaluate, through the use of remote sensing, the changes that it has suffered in favor of its regeneration, the vegetal cover affected by the forest fire that occurred in 2019 in the Bajo Atrato Colombian, where they were seen. affected 3 municipalities. For this, images before and after the fire were used, which were obtained from the Planet platform with a spatial resolution of 4.7 meters, to these images the NDVI and EVI vegetation indices were applied, in order to be able to compare which of the two had a better spectral response to perform zonal statistics and multi-temporal analysis, with EVI being selected because it is better at stratifying areas with dense canopies, while NDVI has limitations when measuring vegetation density, since it is saturated with large amounts of green biomass, that is, it does not differentiate well between low-density vegetation and high-density vegetation. For the multi-temporal analysis, 4 comparisons were made between different periods before and after the fire, and 8 categories were established to define the state of succession or plant regeneration of the different covers present in the area of interest. Obtaining that more than 61% of the area burned in the 2019 fire, after a year and a half, had a very high regeneration in its spectral response. **Keywords:** (Plant regeneration, Fire, Remote sensing, Planet, EVI).

## Contenido

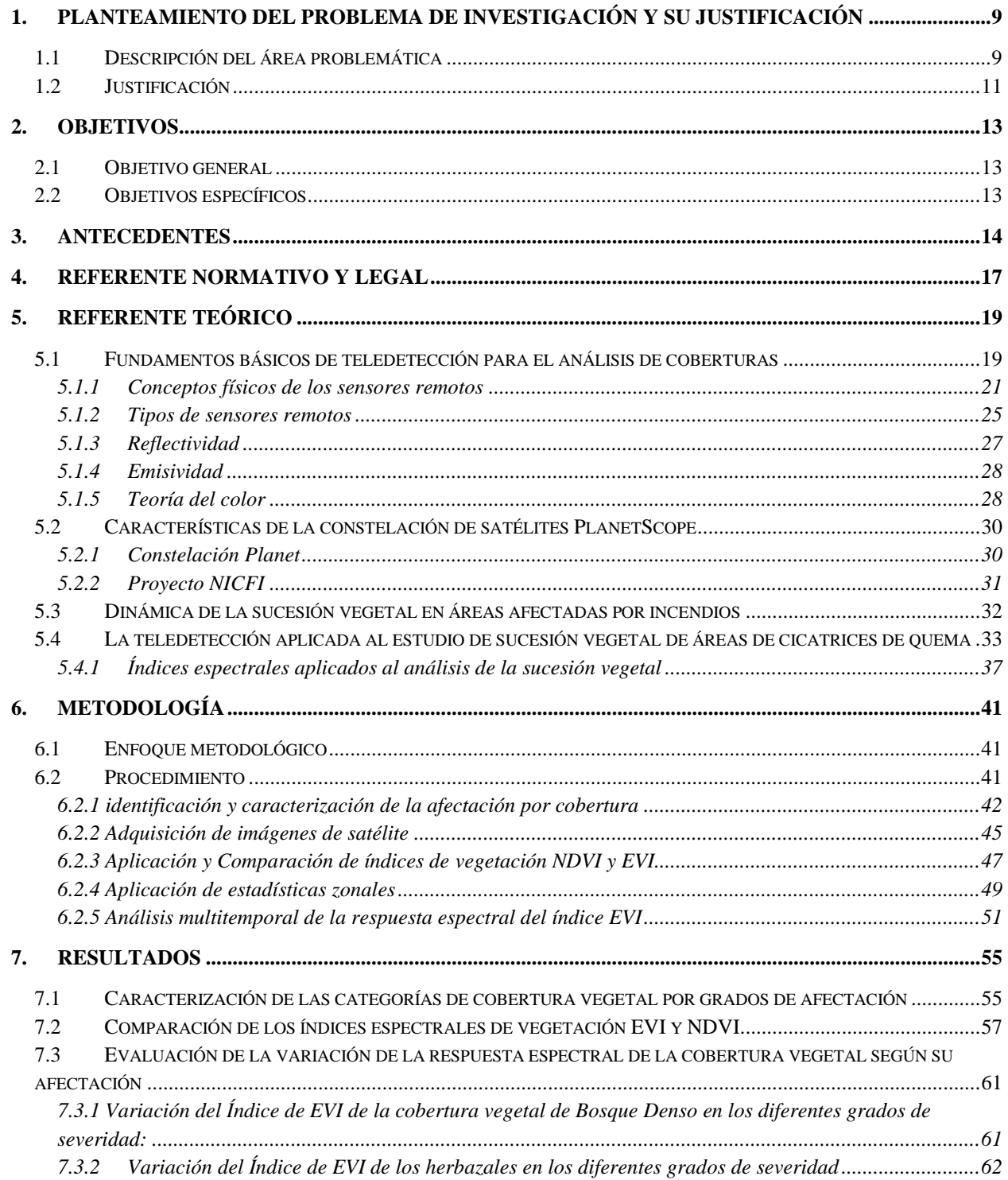

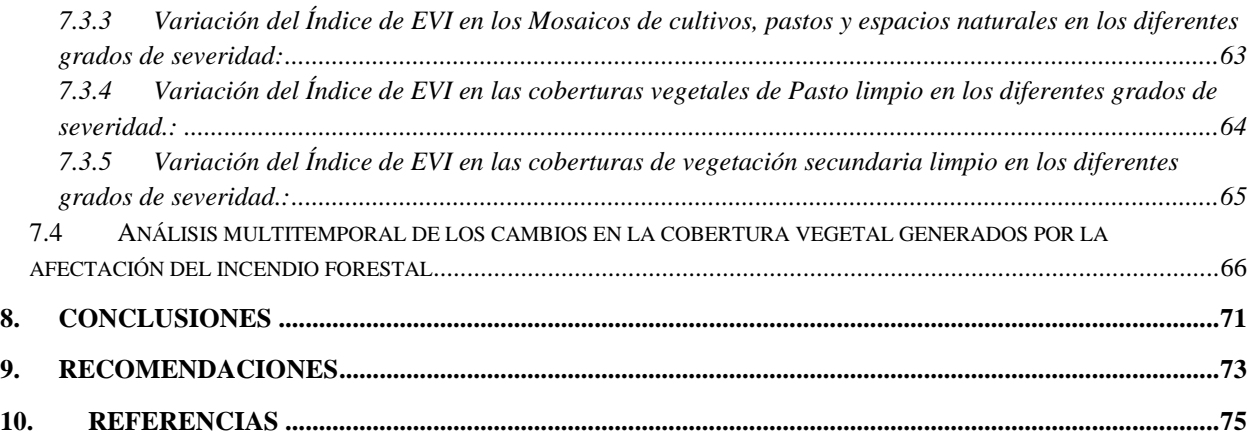

# **Lista de figuras**

#### **Pág.**

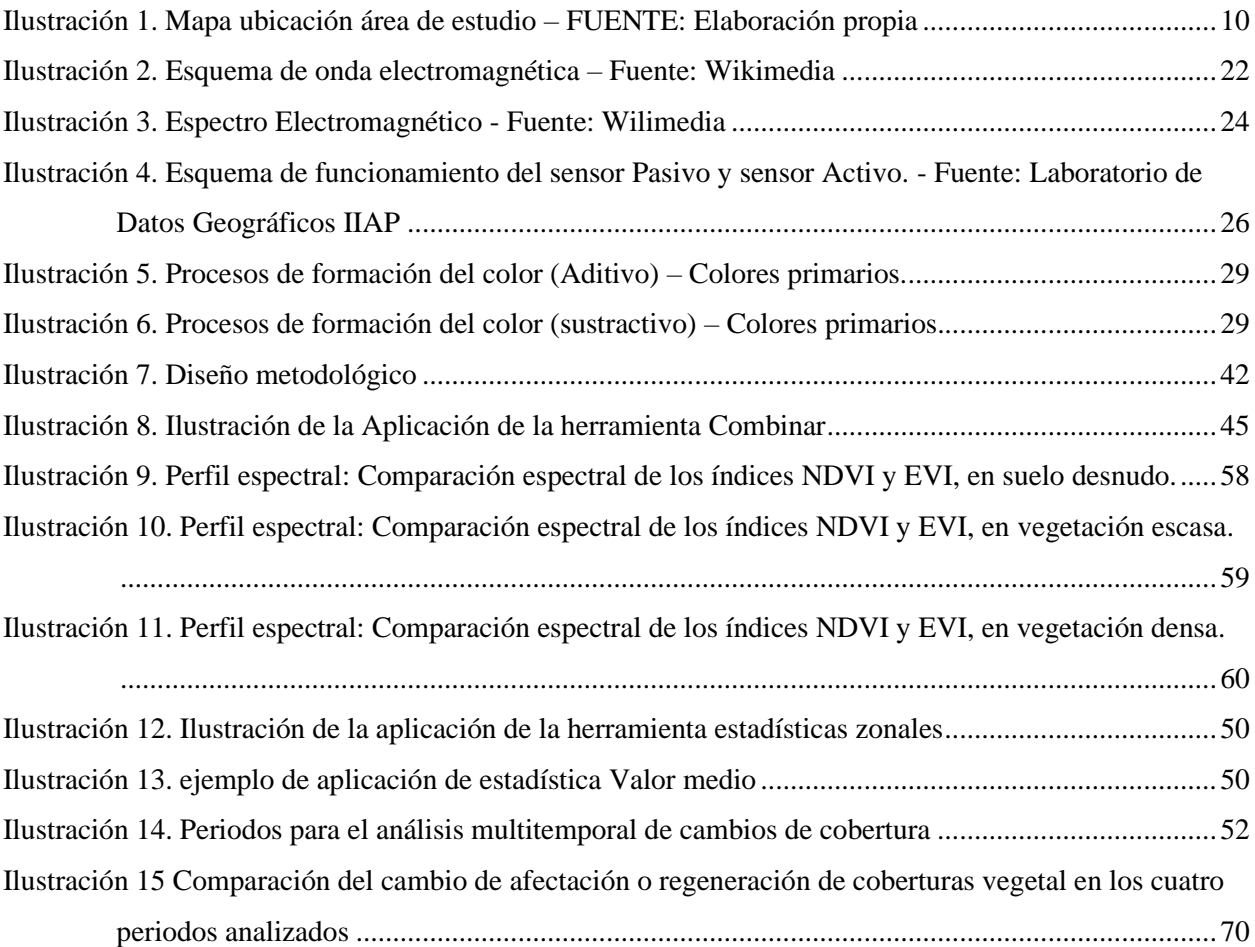

#### **Lista de tablas**

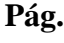

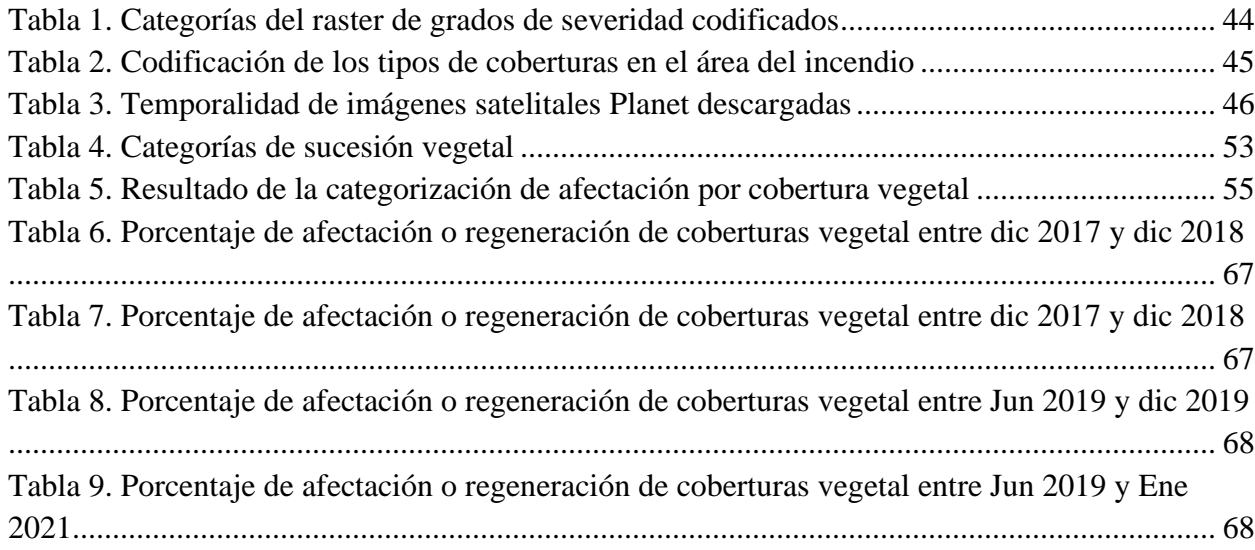

## **Abreviaturas**

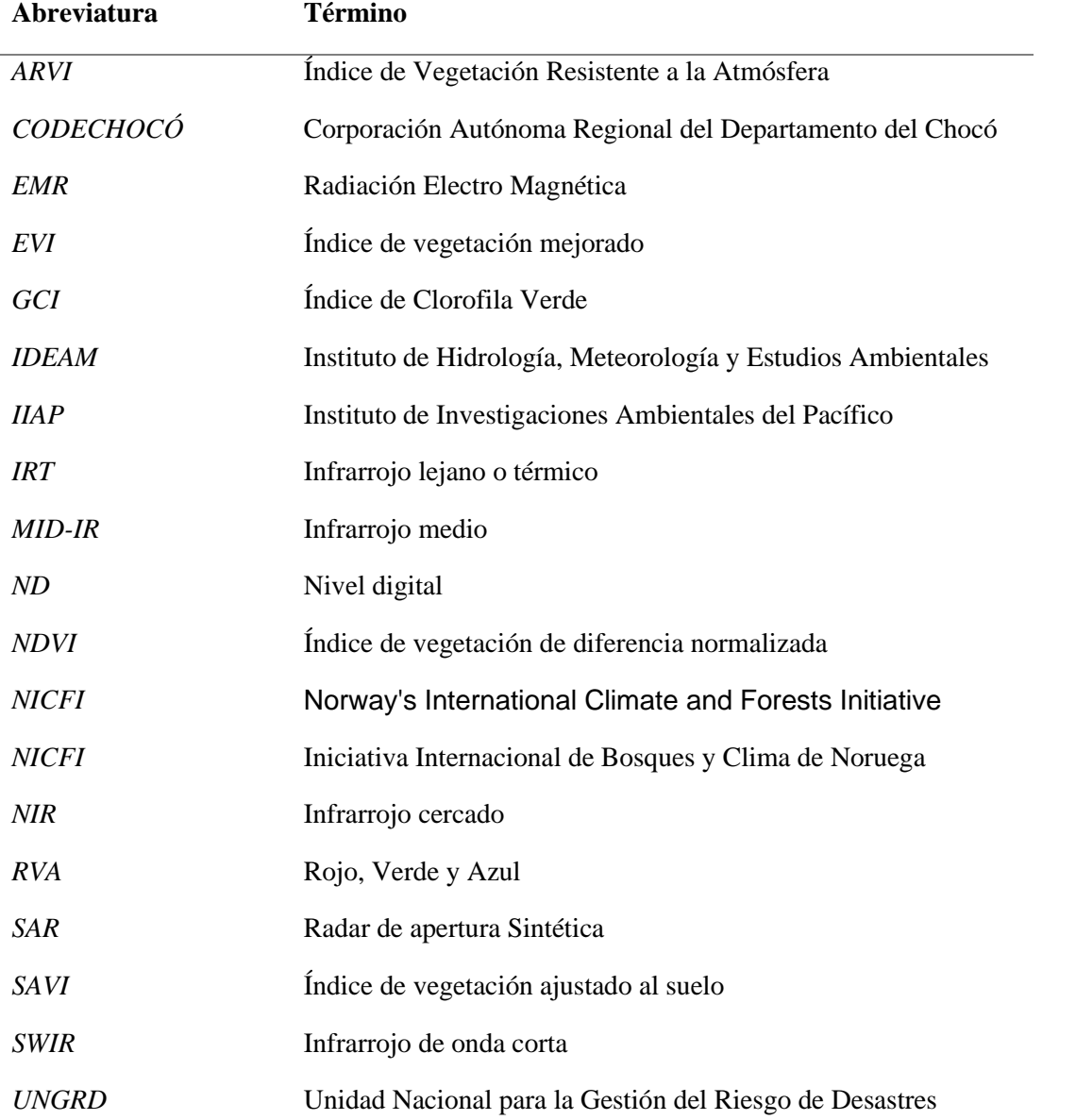

# <span id="page-8-0"></span>**1.Planteamiento del problema de investigación y su justificación**

## **1.1 Descripción del área problemática**

<span id="page-8-1"></span>El Bajo Atrato es una región comprendida por los municipios de Apartadó, Chigorodó, Turbo y Carepa, en el Urabá antioqueño, y por Riosucio, Unguía y Carmen del Darién, en el Urabá chocoano.

Esta región se caracteriza por su posición geoestratégica, con salida al océano pacífico y al mar caribe y por sus grandes riquezas biodiversas, esta situación ha permitido el saqueo de sus riquezas por propios y extraños, el bajo Atrato limita al norte con el municipio de Acandí y el mar Caribe, al sur con los municipios de Bojayá, Murindó y vigía del fuerte, por el oriente con los municipios de Tierra Alta y Valencia en Córdoba y al occidente con el Océano Pacifico, municipio de Juradó y Panamá. Esta ubicación estratégica ha hecho que muchos grupos al margen de la ley ingresen a la zona y ha sido quienes se han apropiado de estos territorios impidiendo el desarrollo de su economía y el bienestar de la población.

De igual manera los incendios forestales son uno de los principales motores de transformación del ambiente, debido al uso del fuego para las diferentes actividades desarrolladas por las comunidades allí presentes, esto en temporadas de sequia ha hecho que estos sucesos escalen a una gran magnitud.

Para el presente estudio, se seleccionó un área de 5.241,6 hectáreas afectadas por el incendio de mayor impacto presentado el 3 de abril del año 2019 y que tuvo una duración aproximada de 15 días; está localizada en las inmediaciones de los municipios de Unguía,

Riosucio y Turbo, donde se presentan altos niveles de sequía entre noviembre hasta abril aproximadamente.

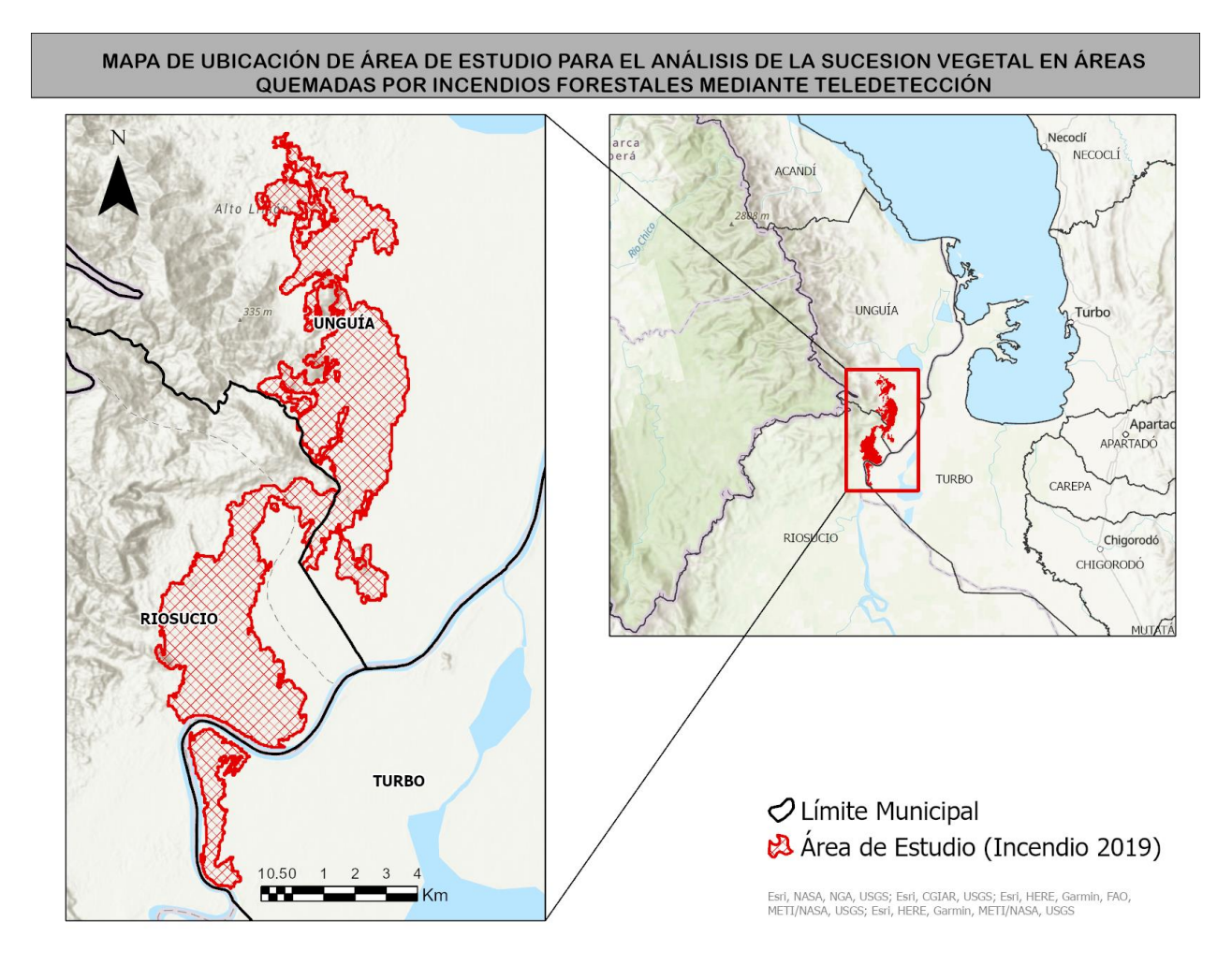

<span id="page-9-0"></span>*Ilustración 1. Mapa ubicación área de estudio – FUENTE: Elaboración propia*

#### **1.2 Justificación**

<span id="page-10-0"></span>El bajo Atrato es la región que más incendios forestales registra anualmente en el pacífico colombiano, esto debido a las altas temperaturas que se inspeccionan en temporadas secas, pero también a las diferentes actividades desarrolladas por las comunidades, como lo es la expansión agrícola o la ampliación de áreas para fines productivos.

La alta diversidad biológica, la sostenibilidad de los recursos agua y suelo, así como algunas actividades humanas se ven afectadas en Colombia de forma notoria por los incendios. Este fenómeno se presenta de manera recurrente en gran parte del país, en especial durante los periodos secos prolongados, durante los cuales los ecosistemas tropicales húmedos y muy húmedos pierden parte de los contenidos de humedad superficial e interior, incrementando sus niveles de susceptibilidad y amenaza hacia la combustión de la biomasa vegetal que los compone. (IDEAM - Instituto de Hidrología, Meteorología y Estudios Ambientales, s.f.)

La vegetación es uno de los componentes de los ecosistemas más afectados por el fuego y su destrucción es sin duda, el más inmediato y observable de sus efectos. Del mismo modo, los procesos de regeneración vegetal son un claro indicador de la recuperación de los ecosistemas afectados. Estos procesos de regeneración vegetal dependen de la compleja interacción de múltiples factores (Bióticos y abióticos) que convergen en diferentes escenarios de intensidad/severidad del fuego (Montorio et al., 2007).

Gracias a los análisis multiespectrales en el ámbito forestal, podemos analizar el potencial de las masas forestales, identificar zonas afectadas por incendios o visualizar perfectamente los conatos y frentes de fuego en el tiempo además del estado de estos después de los incendios, La teledetección para el análisis de incendios forestales permite trabajar combinaciones de bandas multiespectrales empleando bandas de infrarrojo que ayudarán a visualizar perfectamente las zonas afectadas(GIS & Beers, 2017)

## **2.Objetivos**

### <span id="page-12-0"></span>**2.1 Objetivo general**

<span id="page-12-1"></span>Analizar el proceso de la regeneración natural de la vegetación afectada por el incendio forestal presentado en el municipio de Unguía en el año 2019 mediante la interpretación de imágenes satelitales

## <span id="page-12-2"></span>**2.2 Objetivos específicos**

• Identificar y caracterizar las áreas quemadas en los incendios de los años 2019

• Buscar y seleccionar las imágenes satelitales para evaluar los cambios y la severidad de los incendios mediante técnicas de teledetección.

• Evaluar la respuesta espectral en función de los tipos de coberturas en las áreas quemadas.

• Analizar de forma multitemporal el proceso de regeneración de la cobertura en el área quemada.

## **3. Antecedentes**

<span id="page-13-0"></span>Los incendios de la cobertura vegetal figuran como uno de los principales motores de transformación del ambiente y sus efectos se extienden sobre todos sus componentes: aire, suelo, agua, seres vivos, infraestructura, entre otros. A diferencia de otros eventos catalogados como desastres naturales, los incendios, por lo menos en Colombia, tienen un origen antrópico, Existe una cultura generalizada de uso del fuego para diferentes actividades desarrolladas por las comunidades, algunas de estas asociadas a la preparación de los terrenos agrícolas o a la ampliación de áreas con fines productivos. (IDEAM, 2020).

A diferencia de otros eventos catalogados como desastres naturales, los incendios, por lo menos en Colombia, tienen un origen antrópico. En el año 2020, más de 53.000 hectáreas fueron afectadas por los incendios y de acuerdo a los últimos datos de la Unidad Nacional para la Gestión del Riesgo de Desastres (UNGRD), se han registrado 1.110 conflagraciones, en 436 municipios del país (SEMANA, 2020).

El municipio de Unguía es uno de los municipios más vulnerables a incendios forestales en todo el departamento del Chocó, donde el régimen de lluvia, no supera los 4.000 milímetros al año, determinado por una época seca que inicia en noviembre y termina en abril. (IIAP - CODECHOCÓ, 2014). la mayoría de los incendios son causados en el ejercicio de las actividades productivas, como son:

La expansión agrícola: Esta técnica consiste en Rozar, Tumbar bosque virgen y  $\Box$ posteriormente quemar la biomasa como preparación del terreno (Abono) para la siembra

 $\Box$ Abono de áreas post cosecha: Después de cosechar el cultivo, por tradición los agricultores queman el residuo vegetal para incorporarlo nuevamente al terreno en forma de cenizas como un abono

 $\Box$ Caza de tortugas hicoteas: Esta práctica es utilizada por los colonos, estos es un procedimiento llamado "Guarda fuegos" queman sus cultivos para ponerlos a producir y extraer de igual manera las tortugas. Estas actividades se realizan con mayor intensidad cuando se aproxima la temporada de Semana santa debido a que durante esta época festiva la visita de turista incrementa y las tortugas hicoteas son vendidas como alimento afrodisiaco para los turistas.

Debido a la ocurrencia de estos incendios en los últimos años en ésta región, las entidades ambientales presentes en toda el área de influencia del Chocó Biogeográfico, encargadas de preservar la fauna, flora y los servicios ecosistémicos que estas contienen, vienen desarrollando estudios que les permitan identificar las causas y la dinámica de regeneración post incendios de las áreas afectadas, con el propósito de crear conciencia en las comunidades asentadas en el territorio y comprometerlas con la preservación de la biodiversidad de su entorno. Entre las investigaciones más relevantes se encuentran:

El Instituto de Investigaciones Ambientales del Pacífico en el año 2019, realizó la caracterización y monitoreo de la vegetación asociada a un área afectada por incendio forestal en la zona baja del río Atrato, en el municipio de Unguía, específicamente en el corregimiento de Marriaga, estableciendo como meta monitorear la vegetación asociada a un área afectada por incendios forestales, documentando los cambios que en términos de estructura y composición ha presentado la vegetación durante el periodo intercensal post incendio 2016-2019. Este estudio evidenció que estructuralmente, la vegetación presente en el área afectada por incendio forestal muestra variaciones entre los muestreos ya que en la caracterización no se registraron árboles, sin embargo,

en el monitoreo esa bioforma estuvo representada por 8 individuos. Otro cambio que se evidencia tiene que ver con la forma de vida dominante, pues en el 2016, las hierbas fueron el grupo que más individuos congregó (2086 – 58%), mientras que en este monitoreo 2019 fueron los arbolitos, los cuales aportaron el 43.8%. Por su parte, las palmas y los bejucos continúan ocupando el tercer y cuarto lugar respectivamente. En términos generales, las formas de vida Arbolitos, Arbustos, Herbáceo y Bejuco mostraron reducción en el número de individuos, mientras que las palmas y los árboles aumentaron, lo que sin duda alguna demuestra el proceso de recuperación de esta zona (IIAP, 2019).

## **4. Referente normativo y legal**

<span id="page-16-0"></span>La Carta Constitucional define el carácter social del Estado y en este marco reconoce la protección del medio ambiente como principio fundamental y derecho colectivo. Allí, se establecen y sintetizan los elementos claves que hoy orientan el manejo ambiental del país: protección del ambiente; compromiso con la sostenibilidad y la eficiencia económica; control fiscal; participación ciudadana y respeto por la cultura. La Ley 99 de 1993 –Ley del Medio Ambiente, crea el Ministerio del Medio Ambiente (hoy Ministerio de Ambiente, Vivienda y Desarrollo Territorial –MAVDT), reordena el sector público encargado de la gestión y conservación del medio ambiente y los recursos naturales renovables, y organiza el Sistema Nacional Ambiental –SINA-, entre otros; (CIER - Comisión de Integración Energética Regiona, s.f.) de igual manera este en el Art 65. hace referencia a las funciones de los municipios en donde entre otras obligaciones, deben prestar asistencia técnica, prestar el servicio en relación con la defensa del ambiente y la protección de los recursos naturales al igual que en elArt 31.se dictan Funciones de las Corporaciones Autónomas Regionales, quienes ejecutaran las políticas, planes, programas y proyectos sobre medio ambiente y recursos naturales, asimismo garantizar su disposición, administración, manejo y aprovechamiento conforme a las regulaciones expedidas por Minambiente.

En la Resolución 373 de 2020 "Por la cual se crea y conforma la Comisión Técnica Nacional Asesora para Incendios Forestales" en su articulo 1. Tiene como objeto crear y conformar la Comisión Técnica Nacional Asesora para Incendios Forestales, como una instancia del Comité Nacional para el Manejo de Desastres, así como definir el marco de actuación, sus funciones e integrantes, las disposiciones inherentes a la temática de incendios forestales y demás temas relacionados, en el marco de la Política Nacional de Gestión del Riesgo de Desastres.

En la Ley 1523 de 2012 "Por la cual se adopta la política nacional de gestión del riesgo de desastres y se establece el Sistema Nacional de Gestión del Riesgo de Desastres y se dictan otras disposiciones." En su Artículo 27. Se crean los Consejos departamentales, distritales y municipales de Gestión del Riesgo de Desastres, como instancias de coordinación, asesoría, planeación y seguimiento, destinados a garantizar la efectividad y articulación de los procesos de conocimiento del riesgo, de reducción del riesgo y de manejo de desastres en la entidad territorial correspondiente, donde el escenario por incendios forestales es uno de los que se debe gestionar. En el Articulo 37. Dice que los planes de gestión del riesgo y estrategias de respuesta departamentales, distritales y municipales, deberán considerar las acciones específicas para garantizar el logro de los objetivos de la gestión del riesgo de desastres.

El Plan Nacional de Prevención, control de Incendios Forestales y Restauración de Áreas Afectadas de 2002, tiene como objetivo establecer los lineamientos de orden nacional para la prevención, control y restauración de las áreas afectadas por los incendios forestales, mitigando su impacto y fortaleciendo la organización nacional, regional y local con programas a corto (3 años), mediano (10 años) y largo plazo (25 años). En este se fijan las pautas para la gestión en materia de incendios forestales, puede ser consultado para la formulación de programas y proyectos a corto, mediano y largo plazo.

## **5. Referente teórico**

## <span id="page-18-0"></span>**5.1 Fundamentos básicos de teledetección para el análisis de coberturas**

<span id="page-18-1"></span>La teledetección o percepción remota en inglés (remote sensing) es definida como la ciencia por la cual obtenemos datos o información sobre objetos o áreas a distancia sin necesidad de entrar en contacto con el mismo (Villegas Vega, 2008). Este término fue introducido a principio de los años setenta para designar cualquier medio de observación remota empleado principalmente a las fotografías aéreas, siendo el primer sensor de aquel momento. La teledetección es utilizada en muchísimos campos permitiendo obtener información de áreas inaccesibles como selvas o casquete polar), como también para realizar seguimiento a la capa de ozono, gases de efectos de invernadero o deforestación, sin dejar de lado el análisis a los cambios que se producen en la cobertura vegetal históricamente (IMASGAL, 2020). En la actualidad cuando hablamos teledetección nos referimos a la Teledetección Espacial que es la técnica que nos permite adquirir imágenes de la superficie terrestre desde sensores aéreos (drones, aviones) o espaciales (satélites), un sistema de teledetección espacial está compuesto por 6 elementos: Fuente de energía, Cubierta terrestre, Sistema sensor, Sistema de recepción-comercialización, Interprete, y el Usuario final, los cuales se describen a continuación (Chuvieco, 2015).

**Fuente de energía**: Es el origen de la radiación electromagnética que detecta el sensor, si el foco es externo a este se habla de teledetección pasiva siendo el sol la fuente de energía más importante y si el sensor emite su propio haz de luz rayo láser se denomina teledetección activa.

● **Cubierta terrestre**: compuesta por las diferentes masas de vegetación, agua, suelo y construcciones humanas las cuales reciben la señal energética originaria del sol y la reflejan de acuerdo a sus características físicas.

Sistema sensor: Es el instrumento alojado en una plataforma (satélite, avión o dron), el cual tiene como objetivo captar la energía procedente de las diferentes cubiertas de la tierra, codificarlas para luego enviarlas al sistema de recepción.

● **Sistema de recepción-comercialización**: Es la instancia en donde se recibe, corrige y almacena la información en un formato apropiado, enviada por la plataforma para su posterior distribución a los interesados.

● **Interprete**: Es el encargado de convertir los datos en información temática de interés, ya sea visual o digitalmente dependiendo la problemática de estudio.

● **Usuario final**: Es el encargado de analizar el documento producto de la interpretación, así como informar sobre las consecuencias que de él se deriven.

De acuerdo con (IMASGAL, 2020), la teledetección espacial (o aerotransportada) nos permite:

 $\Box$ Obtener información de grandes superficies de la cobertura de la tierra, como ejemplo las escenas del satélite Landsat 8 OLI/TIRS que miden 190 x 180 km, o la anchura de 290 km de barrido que hace el sensor de los satélites Sentinel-2A.

 $\Box$ Adquirir información en un amplio rango del espectro electro-magnético, incluyendo, el visible, infrarrojo, térmico o microondas, tanto sobre la superficie terrestre como marina.

Tener datos frecuentes sobre una misma zona, lo que permite el análisis multitemporal de cualquier evento natural, o el seguimiento de catástrofes naturales (terremotos, inundaciones, incendios, deforestación, erupciones volcánicas entre otras).

#### <span id="page-20-0"></span>**5.1.1 Conceptos físicos de los sensores remotos**

La energía se presenta de dos formas: cinética como lo es un objeto en movimiento, y potencial como las baterías que almacenan energía. La energía electromagnética es un tipo de energía cinética producido por el movimiento de partículas cargadas eléctricamente a través del espacio; de acuerdo con la ley de la conservación de la energía esta no se crea ni se destruye únicamente se transfiere mediante tres formas: La Conducción, que es la transferencia por contacto físico; la Convección, transferencia por el movimiento de un fluido y la Radiación que es la transferencia que se produce sin contacto directo o de un fluido. Para esta investigación nos enfocaremos en la Radiación, específicamente en la radiación electromagnética en inglés (electromagnetic radiación "EMR"). Todo cuerpo con una temperatura superior al cero absoluto (0 K o -273°C), emite radiación electromagnética, de manera que cualquier objeto emite y absorbe EMR de otros objetos. Este principio es el fundamento de la teledetección y los sensores son capaces de medir esa radiación electromagnética. (IMASGAL, 2020).

Teniendo en cuenta lo anterior, la radiación electromagnética es una forma de energía que se observa únicamente cuando esta interactúa con la materia. La EMR está hecha de componentes eléctricos y magnéticos y es afectada por las propiedades eléctricas y magnéticas de la materia con la cual entra en contacto (Reuter, 2009). Las propiedades de la radiación electromagnética son explicadas por dos teorías aparentemente opuestas: Teoría ondulatoria (Huygens y Mawell), que

la concibe como un haz ondulatorio y la Teoría cuántica (Planck y Einstein), la cual la considera como una sucesión de fotones con masa igual a cero. (Chuvieco, 2015).

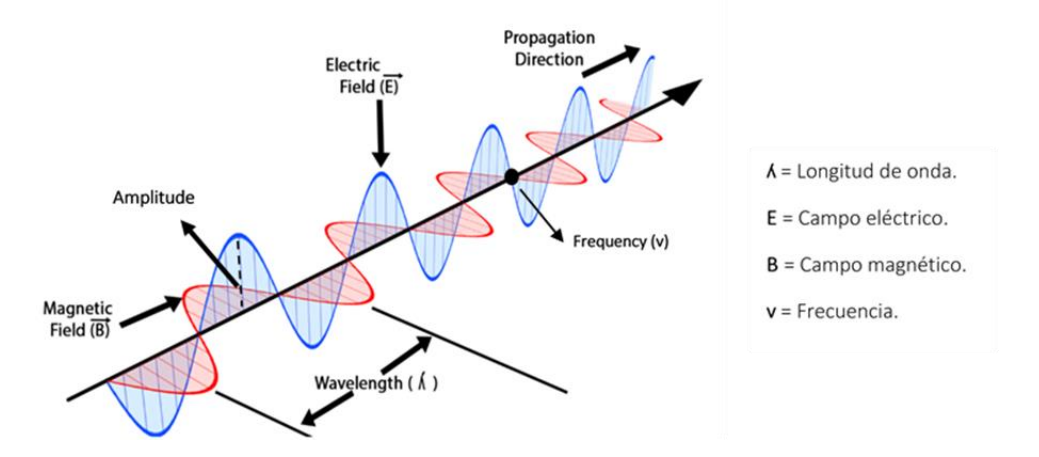

<span id="page-21-0"></span>*Ilustración 2. Esquema de onda electromagnética – Fuente: Wikimedia*

Según la teoría ondulatoria, la EMR se transmite de un punto a otro siguiendo un patrón armónico y continuo que viaja a la velocidad de la luz y está compuesto por dos campos ortogonales: Eléctrico y magnético. [\(Ilustración 2\)](#page-21-0), un flujo energético se caracteriza por dos elementos: La longitud de onda (**ʎ**) y la frecuencia (**v**):

- **Longitud de onda**: se refiere a la distancia entre dos picos sucesivos de ondas.
- **Frecuencia**: Designa el número de ciclos pasando por un punto fijo en una unidad de tiempo.

Esta energía puede medirse mediante la siguiente formula:  $\mathbf{c} = \Lambda \mathbf{v}$ :

Donde:

(*C*): Indica la velocidad de la luz en el vacío "299.792" kilómetros por segundos.

(**ʎ**): Longitud de onda expresada en unidades de longitud, normalmente en micrómetros "µm" = 10-6 o nanómetros "nm" = 10-9.

(**v**): Es la frecuencia expresada en Hertz "Hz" = 1 ciclo por segundo.

Con base en la ecuación a mayor longitud de onda, menor es la frecuencia de la misma y viceversa.

De acuerdo a la teoría de cuántica, se puede calcular la cantidad de energía transportada por un fotón si se conoce su frecuencia y está definida de acuerdo a la siguiente ecuación:

$$
Q = hv = C/\Lambda
$$

Donde:

(**Q**): Es la energía radiante de un fotón, medida en julios.

(**h**): Es la constante de Planck (6,6262 10-34 julios por segundos).

(**v**): La frecuencia.

La ecuación implica que la radiación en longitudes de onda largas es más complicada de detectar que aquélla proveniente de longitudes cortas, de acuerdo a lo anterior las longitudes de ondas largas requieren instrumentos de detección más refinados.

#### **Espectro electromagnético**

De acuerdo a (Chuvieco, 2015), Las longitudes de onda se organizan en una serie de bandas, cuyo comportamiento es similar, estas bandas se denominan espectro electromagnético. Este espectro va desde las longitudes de ondas más cortas como lo son los "rayos gamma y rayos X", hasta la más larga del orden de kilómetros "telecomunicaciones", para las longitudes de onda corta se utilizan las unidades (µm), mientras las más largas se miden en (cm o m). En la teledetección, se destacan una serie de bandas espectrales que son las más empleadas con la tecnología actual y son las siguientes:

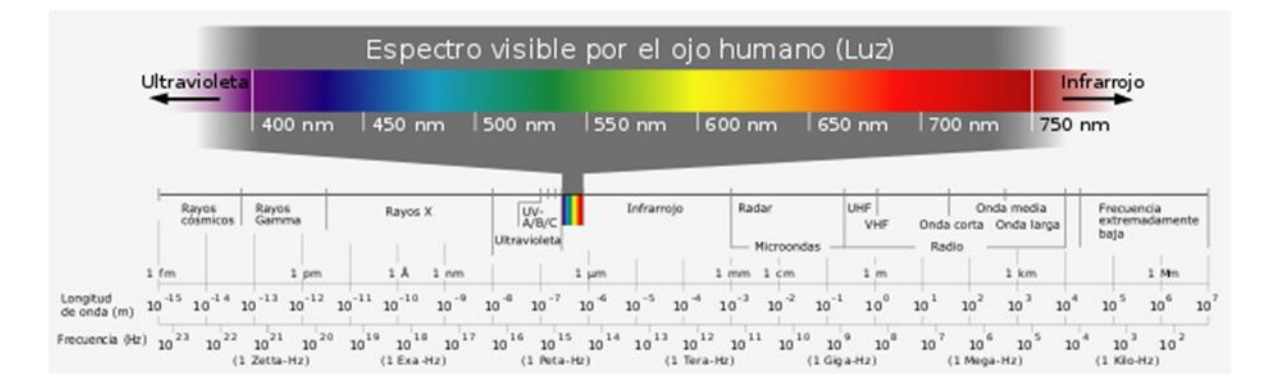

<span id="page-23-0"></span>*Ilustración 3. Espectro Electromagnético - Fuente: Wilimedia*

**Espectro visible** - (0,4 - 0,7 µm o 400 - 700 nm): Llamado así porque es la única longitud de onda visible que puede percibir el ojo humano, y coinciden con la máxima radiación solar. En esta región del espectro se distinguen tres bandas básicas: Azul  $(0,4 - 0.5 \,\mu \text{m})$ , Verde  $(0.5 - 0.6 \,\mu \text{m})$  $\mu$ m) y la Roja (0,6 – 0,7  $\mu$ m) siendo estas los colores primarios que nuestros ojos perciben.

**Infrarrojo cercano** - IRC - (0,7 - 1,3 µm o 700 - 1300 nm): Denominado también como NIR (Near-Infrared), infrarrojo próximo, reflejado o fotográfico. Son muy utilizados por su capacidad de discriminar masas vegetales y concentraciones de humedad.

**Infrarrojo medio** - (1,3 - 8,0 µm): Esta región se segmenta en dos bandas principales: El infrarrojo de onda corta o SWIR (Short Wave Infrared) que se sitúa entre  $(1,3 - 2,5 \mu m)$ , el cual es muy útil para detectar el contenido de humedad en la vegetación y en el suelo. La segunda banda es el infrarrojo medio (MID-IR, mid infrared), está comprendida entre el rango de  $(2.5 - 8.0 \,\text{\textmu m})$ y es determinante en la detección de focos de alta temperatura (Incendios o volcanes activos) y estimación de algunos gases atmosféricos.

**Infrarrojo lejano o térmico - IRT - (8,0 – 14 µm)**: Esta banda incluye la porción emisiva del espectro terrestre, en donde se detecta el calor de la mayor parte de la cubierta terrestre.

**Microondas (> 1 mm):** Son la base de los sensores activos tipo RADAR. Estas ondas atraviesan la cobertura nubosa de la atmósfera, no estando influenciadas por la nubosidad.

#### <span id="page-24-0"></span>**5.1.2 Tipos de sensores remotos**

Un sensor es un dispositivo capaz de detectar magnitudes físicas o químicas, y transformarlas en variables eléctricas. En la teledetección el sensor es un instrumento que detecta radiancia electromagnética de la superficie como magnitud física fundamental, para transformarla en valores numéricos capaces de formar una imagen digital en un formato ráster (Rejas Ayuga & Burillo, 2016).

Una clasificación muy común entre los sistemas de detección remota es la basada en su forma de actuar dentro del campo de la EMR, en este sentido se habla de dos tipos de sensores: Los pasivos que son aquellos que miden las variaciones de la energía procedente de los objetos sin intervenir en el campo natural y los sensores activos que son capaces de emitir un campo de energía artificial, registrando y midiendo el efecto que en él producen los objetos (Soria & Matar, 2016).

**Sensores Pasivos**: Requieren de un foco de energía externo, por lo tanto, necesitan del sol para trabajar, siendo esto un impedimento que no les permite realizar detecciones en horas nocturnas. La hora preferible para captar la información con estos sensores es al medio día (12 hs), de esta manera se evita la presencia de sombras. Debido a que su frecuencia de energía corresponde al visible e infrarrojo (longitud de onda corta), la presencia de nubes presenta una interferencia en la recepción de la información. Estos sensores son muy utilizados en la evaluación e inventario de recursos naturales y en planificación urbana en general (Soria & Matar, 2016).

**Sensores Activos:** Son aquellos que pueden emitir y recibir su propia energía, por lo tanto, no necesitan de un foco de energía externo para trabajar, como el sol. Esto es una ventaja ya que le permite emitir y recibir información en horas nocturnas, es decir ante la ausencia del sol. Dado que su frecuencia de energía corresponde a las ondas radar (longitud de ondas largas), pueden detectar información con presencia de nubes, las cuales no presentan interferencias. Debido a sus características hacen que sea un sensor muy utilizado en actividades estratégicas, en vuelos de reconocimiento y planificación de guerra (Soria & Matar, 2016).

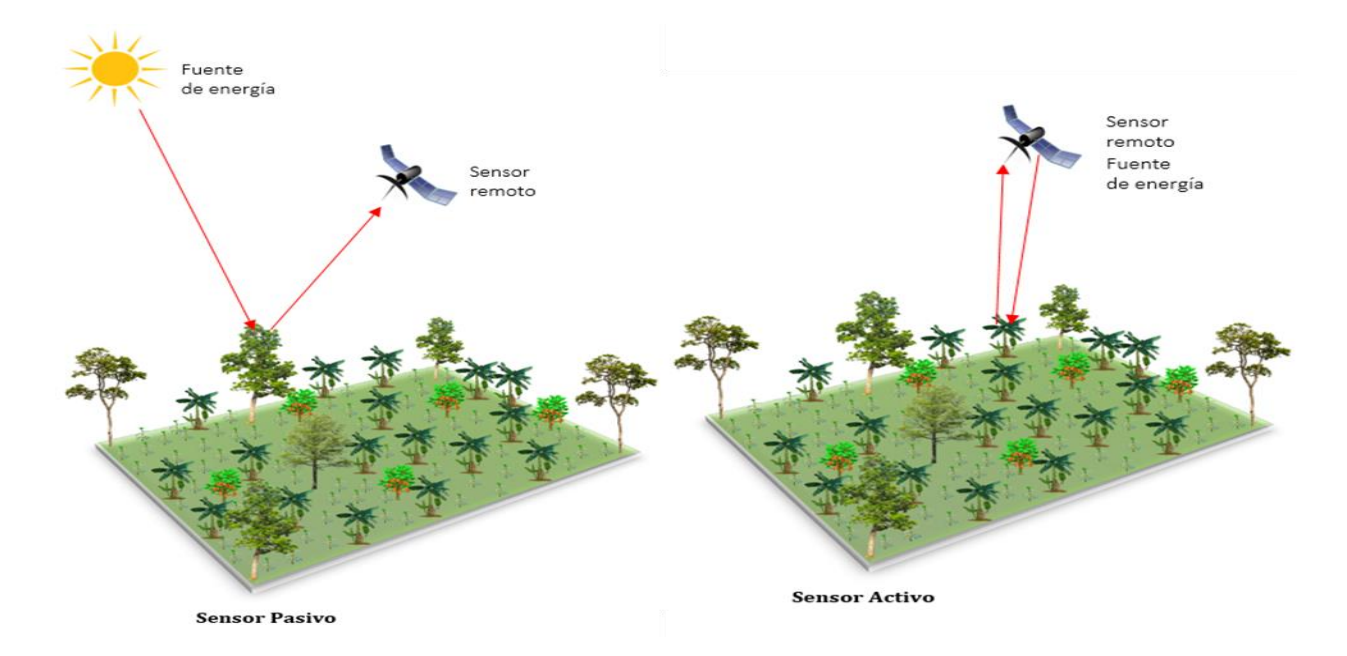

<span id="page-25-0"></span>*Ilustración 4. Esquema de funcionamiento del sensor Pasivo y sensor Activo. - Fuente: Laboratorio de Datos Geográficos IIAP*

En teledetección existen dos grandes tipos de sensores: de Barrido y Empuje.

**Sensor de Barrido**: Denominados (Scanners), presentan un espejo móvil, que oscila perpendicularmente a la dirección de la trayectoria a ambos lados de la traza del satélite, explorando la franja del terreno situada a ambos lados del paso del satélite. El sistema de este tipo de sensor capta la información de forma análoga y la convierte a digital, por esto reciben el nombre de óptico – electrónico. Con la información traducida como número digitales (ND), los coeficientes de calibración del sensor y las condiciones de adquisición de la imagen, se obtiene una imagen con los valores originales detectados por el sensor, en niveles de reflectividad o temperatura. La resolución espacial de este tipo de sensor es baja. Con este sistema de barrido encontramos muchos sensores, algunos de estos son:

Landsat MSS = Multispectral scanner. Landsat  $TM = Thematic$  Mapper. Landsat  $ETM +$  = Enhanced Thematic Mapper. NOAA – AVHRR = Advanced Very High Resolution Radiomer.

**Sensor de Empuje**: Llamados también (pushbroom), se caracterizan por sustituir el espejo vertical por una línea de detectores que cubren todo el campo de visión del instrumento. Al conjunto de detectores se les llama dispositivos de acoplamiento por carga. La resolución espacial es mucho mejor que la de los sensores de barrido, pero la calibración del sensor es más compleja y difícil de realizar. La gran mayoría de satélites lanzados en este siglo portan sensores que utilizan el sistema de empuje; como ejemplo se encuentra el satélite SPOT con el sensor = HRV, siendo el primero en usarlo, finalizando la década de los 80.

#### <span id="page-26-0"></span>**5.1.3 Reflectividad**

La reflectividad( $\rho$ ) es la relación que hay entre el flujo reflejado ( $\phi$ r) y el flujo incidente (ϕi), y se calcula mediante la siguiente ecuación:

$$
\rho = \frac{\phi r}{\phi i}
$$

#### <span id="page-27-0"></span>**5.1.4 Emisividad**

La emisividad es la relación entre la emitancia que es el total de energía radiada en todas las direcciones de una superficie (M), y la que ofrece un emisor perfecto, denominado cuerpo negro a la misma temperatura (Mn) calculada mediante la siguiente expresión (Chuvieco, 2015).

$$
\varepsilon = \frac{M}{Mn}
$$

#### <span id="page-27-1"></span>**5.1.5 Teoría del color**

El color es un atributo que percibimos con nuestros ojos de los objetos cuando hay luz, y es fruto de la reflectividad selectiva de los objetos a diferentes longitudes de ondas. El ojo humano percibe las longitudes de ondas comprendidas entre 0,4 y 0,7 µm, separando la energía recibida en tres componentes denominados colores primarios (rojo - R, verde - V y azul - A) teniendo en cuenta la sensibilidad espectral de las células sensoras; y a partir (RVA) se puede construir cualquier otro color del arco iris. Una impresión similar al color que nosotros percibimos puede obtenerse cuando combinamos las bandas espectrales (RVA), aplicando a cada una de ellas los tres colores primarios en ese mismo orden, a esta combinación se le denomina en teledetección color natural (Chuvieco, 2015).

Cuando se seleccionan y combinan bandas diferentes a la (RVA), el color resultante no será el mismo con el que nosotros percibimos los objetos (color natural), si no que nos resulta un color artificial o el denominado falso color.

La mezcla de tres bandas espectrales en una composición en color, se obtiene teniendo en cuenta el proceso aditivo y el proceso sustractivo (Chuvieco, 2015).

**Proceso aditivo**: sustenta que cualquier color se obtiene por la suma de los tres colores básicos: rojo, verde y azul, es decir con la suma de dos colores primarios se forma un complementario:  $azul + verde = cian$ ;  $azul + rojo = magenta$ ;  $rojo + verde = amarillo$  y el color blanco se obtiene sumando los tres básicos. Este proceso es utilizado en los sistemas eléctricos de visualización, como cuando una imagen es proyectada en un monitor [\(Ilustración 5\)](#page-28-0).

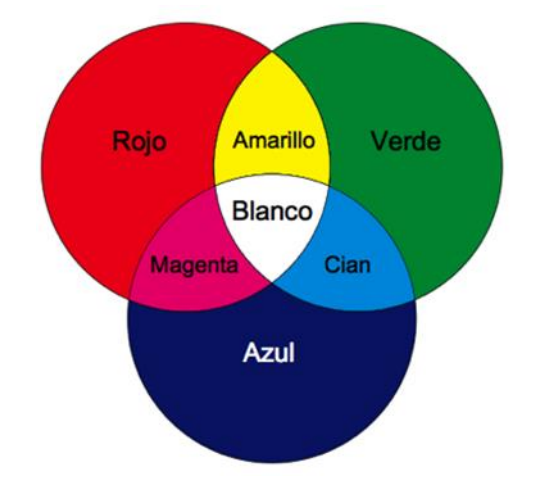

*Ilustración 5. Procesos de formación del color (Aditivo) – Colores primarios.*

<span id="page-28-0"></span>Proceso sustractivo: se basa en la absorción de luz que ejercen los colores complementarios. El cian absorbe la luz roja, el amarillo absorbe la luz azul, el magenta la luz verde, y los tres primarios en combinación forman el color negro. El proceso sustractivo se utiliza en la reproducción mecánica de color "artes gráficas". [\(Ilustración 6\)](#page-28-1)

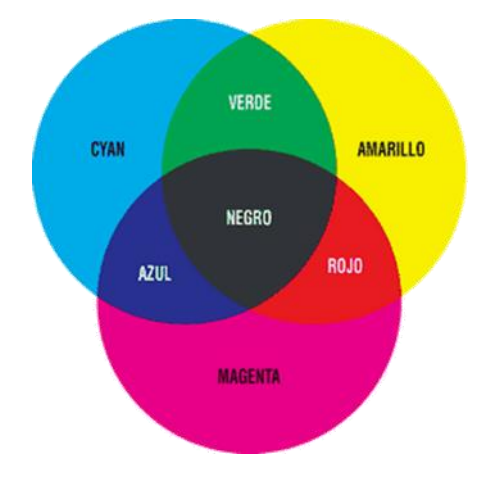

<span id="page-28-1"></span>*Ilustración 6. Procesos de formación del color (sustractivo) – Colores primarios.*

## **5.2 Características de la constelación de satélites PlanetScope**

#### <span id="page-29-0"></span>**5.2.1Constelación Planet**

<span id="page-29-1"></span>A diferencia de los satélites de observación de la Tierra tradicionales, que captan sólo una fracción de la superficie terrestre cada día, Planet ha logrado disminuir el coste de los satélites, construyendo y enviando al espacio nanosatélites del tamaño de una caja de zapatos, incrementando drásticamente el número de sensores en operación. En tan solo 6 años la compañía aeroespacial ha lanzado más de 300 satélites y actualmente opera 200 satélites, lo que la convierte en la mayor constelación mundial de satélites comerciales, que captan imágenes multiespectrales de la Tierra de resolución media y alta a una escala y frecuencia sin precedentes para el mercado comercial. Esto implica la capacidad de capturar imágenes diarias de toda la superficie de la Tierra y una capacidad de monitorización mucho más profunda. Con más de 180 satélites actualmente en órbita, la constelación PlanetScope constituye la mayor flota comercial de satélites de la historia, recogiendo imágenes diarias de resolución de 3-5 metros de toda la masa terrestre:

- $3 5$  m en el nadir;
- Bandas: RGB, NIR
- Acceso a los web tiles (Planet Explorer / 4.77m for PS/RE)
- Descarga en Planet Explorer y API
- Unorthorectified, orthorectified, DN, TOA radiance y surface reflectance
- Calibración relativa entre sensores
- Cobertura global casi diaria (>85% de la superficie sólida de la tierra cada 3 días)

#### <span id="page-30-0"></span>**5.2.2Proyecto NICFI**

El programa Norway's International Climate and Forests Initiative (NICFI), nace con el objetivo de reducir y revertir la pérdida de bosques tropicales, contribuir a la lucha contra el cambio climático, conservar la biodiversidad, contribuir al recrecimiento, restauración y mejora de los bosques, y facilitar el desarrollo sostenible. Este programa hace que las imágenes satelitales de alta resolución (<5 m por píxel) de los trópicos, estén disponibles gratuitamente para todos en la búsqueda de ayudar a detener la deforestación y combatir el cambio climático.

Los productos de este proyecto incluyen:

- **Mosaicos visuales de PlanetScope:** Optimizados para la visualización e interpretación visual, los mosaicos visuales ofrecen una representación de color verdadero de datos espacialmente precisos con neblina, iluminación y efectos topográficos minimizados. Estos son ideales para los usuarios monitorear visualmente o interpretar imágenes satelitales.
- **Mosaicos de reflectancia de superficie de PlanetScope (listo para el análisis):** Optimizados para el análisis científico y cuantitativo, estos mosaicos ofrecen una representación analítica o de "verdad-terreno" de datos espacialmente precisos con efectos minimizados de la atmósfera y las características del sensor. Estos incluyen una cuarta banda (infrarrojo cercano) y son adecuados para una variedad de índices de vegetación, incluyendo el índice de vegetación de diferencia normalizada (Normalised Difference Vegetation Index, NDVI), el índice de vegetación mejorada (Enhanced Vegetation Index, EVI), el índice de agua de diferencia normalizada (Normalised Difference Water Index

NDWI) y más. Estos son ideales para los usuarios que monitorean o interpretan científica o cuantitativamente las imágenes satelitales.

#### ▪ **Especificaciones del producto:**

- Área: Regiones tropicales globales.
- Resolución espacial: 4,77 m por píxel
- Resolución espectral: Rojo, verde, azul, infrarrojo cercano (4 bandas)
- Resolución temporal:
	- o Archivo: (Diciembre 2015 a agosto 2020): semestral
	- o Monitoreo (septiembre 2020 en adelante): mensual

<span id="page-31-0"></span>Sólo los datos ópticos (rojo, verde, azul e infrarrojo cercano) se ofrecen bajo el alcance de este proyecto. El radar de apertura sintética (Synthetic Aperture Radar, SAR) no está incluido.

## **5.3 Dinámica de la sucesión vegetal en áreas afectadas por incendios**

De acuerdo al Instituto de Hidrología, Meteorología y Estudios Ambientales (IDEAM), la alta diversidad biológica, la sostenibilidad de los recursos agua y suelo, así como algunas actividades humanas se ven afectadas en Colombia de forma notoria por los incendios. Los cuales se presentan de manera recurrente en gran parte del país, específicamente durante las temporadas secas prolongadas, cuando los ecosistemas tropicales húmedos y muy húmedos, pierden parte de los contenidos de humedad superficial e interior, aumentado el grado de susceptibilidad y amenaza hacia la combustión de la biomasa vegetal que los compone. En la región del Pacífico norte, concretamente en la llanura aluvial y fluvio lacustre del río Atrato, la vegetación ha sido afectada por incendios en condiciones de fenómeno Cálido del Pacífico "El Niño", con episodios de fuego que han consumido grandes extensiones de coberturas vegetales ubicadas sobre humedales de

importancia biológica excepcional, afectando la fauna y la flora de estos ecosistemas, cambiando su dinámica natural.

Después de las perturbaciones drásticas causadas por los incendios en los ecosistemas, la regeneración natural es el principal medio que ayuda a recuperar la cobertura vegetal; siendo la regeneración natural el proceso mediante el cual, a través del tiempo se establecen o modifican la composición y estructura de la vegetación afectada de un lugar (Fernández Méndez et al., 2016). La regeneración natural, consiste en que un ecosistema, por su propia dinámica interna reemplace a los organismos que lo integran, en áreas afectadas por los incendios de entre las cenizas de los bosques, comenzaran a brotar las primeras plantas generalistas, las cuales agarran el suelo y le darán sustento y refugio a pequeños animales e insectos, que a su vez permitirán que vengan otros animales más grandes, que abonaran y prepararan el suelo para que otras plantas más grandes y exigentes colonicen el terreno. Poco a poco, un yermo negro se va convirtiendo en un páramo, un bosque bajo, un bosque, y, finalmente, toda una selva, siempre que las condiciones lo permitan, pues no todas las regiones son iguales. (CANARIAS, 2019).

## **5.4 La teledetección aplicada al estudio de sucesión vegetal de áreas de cicatrices de quema**

<span id="page-32-0"></span>La detección de áreas quemadas juega un papel importante en aras a determinar la ocurrencia de los incendios, para poder de esta manera cuantificar y caracterizar el grado de afectación generado a la cobertura vegetal. En la actualidad se emplean diferentes técnicas para identificar, datar y describir el histórico de afectaciones causadas por el fuego en un área determinada. Entre estas técnicas sobresale la teledetección que desde hace varias décadas ha ayudado a los investigadores del fuego y gestores, a localizar geográficamente, incendios antiguos y fuegos activos a través de

la fotointerpretación, ayudándoles a obtener la frecuencia, grado de severidad y la extensión de tales incendios. (Diaz & Pons, 2015).

El estudio del fenómeno de los incendios mediante la teledetección, ha permitido incorporar e implementar índices espectrales, que no solo permiten realizar análisis más detallados sobre la cobertura vegetal afectada antes, durante y después de los incendios, sino que también posibilita la investigación de la sucesión vegetal (regeneración), de dichas áreas perturbadas por el fuego. En teledetección, son muchas las investigaciones que se han realizado en torno a la sucesión vegetal mediante el uso de índices espectrales, a continuación, se hace mención a algunas investigaciones:

En el marco de la investigación del Seguimiento de la regeneración vegetal post - incendio mediante el empleo del NDVI, Diaz & Pons 2015, reconocieron los diferentes patrones de regeneración de cada zona afectada. Varios parámetros, como la precipitación, la litología, la pendiente, la orientación, la estrategia de regeneración etc., fueron empleados para analizar las posibles relaciones con el proceso de restablecimiento de la cobertura vegetal.

Dentro de su planteamiento metodológico utilizaron 120 imágenes de los satélites Landsat MSS (resolución espacial 79 x 59 m) las cuales cubrían el periodo 1975-1993, a estas escenas completas le aplicaron una corrección radiométrica y geométrica, posteriormente le aplicaron una normalización final basada en áreas invariantes. Las bandas 2 y 4 se emplearon para calcular las imágenes de NDVI. La siguiente ecuación muestra la forma de calcular el valor de NDVI para cada píxel:

$$
NDVI = \frac{\rho IR - \rho IR}{\rho IR + \rho R} - (-1 \leq NDVI \leq 1)
$$

Donde es la reflectancia de cada píxel en los canales rojo (R) e infrarrojo (IR).

Además, establecieron zonas testigos adyacentes a cada zona quemada analizada. Estas áreas presentaban similar composición florística de las comunidades vegetales y un comportamiento fenológico previo al fuego correlacionado significativamente con el de las zonas quemadas. Las medias de los valores de NDVI de las zonas quemadas y el control fueron analizados a lo largo del tiempo. Además, el cociente entre medias de ambas áreas, QNDVI, fue también empleado mediante la siguiente ecuación:

$$
Q_{NDVI} = \frac{NDVI\,\,fuego}{NDVI\,\,control}
$$

Por último se generó un modelo de regresión logarítmico para determinar las tasas de regeneración, utilizando todas las imágenes después del fuego, mediante la siguiente ecuación:

$$
Q_{NDVI} = \alpha + \beta \log (t - \gamma)
$$

donde QNDVI corresponde al cociente definido en la ecuación 2, α y β son los coeficientes aditivo y multiplicativo respectivamente, t es el tiempo transcurrido en días y es un término relacionado con el momento del comienzo teórico del proceso de regeneración.

Dentro de sus resultados resaltan que el NDVI permite evidenciar la diferencia en la velocidad de la regeneración de las áreas afectadas por los incendios, utilizando dos estrategias diferentes una a través de semilla y otra de manera natural, obteniendo mejores resultados en la natural. Lo que indica que, dependiendo el tipo de cobertura vegetal, se verá una mayor o menor velocidad de regeneración.

Moraleja (2020) en su investigación buscó analizar la regeneración de la vegetación mediante el empleo de los índices NDVI, SEI y LAI obtenidos a partir de imágenes ópticas Sentinel, en zonas quemadas ubicadas en diferentes tipos bioclimáticos dentro de la Península Ibérica en los años de 2015 y 2019. Los incendios seleccionados para este estudio se caracterizaron por consumir grandes hectáreas de masa forestal arbórea entre los meses de temporada seca, julio y agosto del año 2015, siendo priorizados los ocurridos en el municipio de Luna, Zaragoza con 13.889 Ha; Cáceres en el municipio de Acebedo con 7.831 Ha y el ocurrido en Quintanilla del Castillo en el municipio de León con 2.200 Ha. Para determinar la sucesión vegetal en estos incendios fue necesario combinar diferentes herramientas Geoinformáticas en el siguiente orden: Obtención de los índices NDVI, SEI y LAI a partir de imágenes de satélites, los cuales permitieron detectar y mapear las cicatrices de quema en los incendios, así como realizar estadísticas zonales cotejando datos del mapa forestal de España, mapa de pendientes y MDT, aplicando la media, el mínimo, el máximo y el rango, generando un a base de datos en Excel, la cual permitió estudiar la correlación entre todos los factores como LAI – NDVI o LAI – SAI. Para analizar y comparar los niveles de renegación de los tres incendios y entre las diferentes formaciones arbóreas, se generaron estadísticos descriptivos básicos, análisis de varianza (ANOVA, Kruscalis Wallis) y, análisis de correlación. Finalmente se emplearon descriptivos básicos obtenidos mediante los datos pixel a pixel de cada uno de los incendios en las distintas áreas analizadas para caracterizarlas con mayor precisión. Como resultado se obtuvo que cuatro años después de los incendios los valores del NDVI muestran un claro incremento aunque diferente en función de la formación vegetal. Los valores del índice LAI muestran un incremento mucho menor después de cuatro años de ocurrido el incendio en las zonas afectadas por el fuego. Tras la realización de este trabajo se puede concluir que la generación forestal no está guiada por la topografía, sino que está fuertemente influenciada por la precipitación y la temperatura es decir por factores climáticos; el incendio que mejor se regeneró fue el de Quintana, seguido de Cáceres y de menor regeneración fue el de Luna.
## **5.4.1 Índices espectrales aplicados al análisis de la sucesión vegetal**

(IMASGAL, 2020), afirma que existen muchos índices espectrales utilizados en teledetección para analizar aspectos en la vegetación, recursos hídricos, nieve, suelo, fuego, humedad del terreno entre otros. Generalmente a estos índices se les llama bandas sintéticas, ya que no son originales de la imagen satelital, pero se obtienen mediante el uso de las bandas originales, es decir combinando bandas mediante ecuaciones matemáticas. Debido a la naturaleza de esta investigación nos enfocaremos en los índices de vegetación, pues son los que nos ayudarán a extraer información de las imágenes.

La respuesta espectral de la vegetación saludable tiene un alto contraste entre la baja reflectividad en el rojo y la alta reflectividad en el infrarrojo. Esta diferencia, mayor cuanto más densa es la vegetación y más sana se encuentra, en este fundamento se basan la mayoría de los índices de vegetación. A continuación, listamos algunos de los más importantes.

#### ➢ **Índice Normalizado de Vegetación (NDVI)**

El NDVI (Normalized Difference Vegetation index), es un indicador numérico que utiliza las bandas espectrales roja e infrarrojo cercano. El NDVI está muy relacionado con el contenido de vegetación, el rango de interpretación está comprendido entre -1 y 1, donde los valores por debajo de  $0.1 - 0.2$  corresponden a áreas rocosas, arenas o zonas nevadas; entre  $0.2 - 0.4$  representan zonas con baja densidad de arbusto o pasto y valores por encima de 0.5 corresponden a formaciones arbóreas; el NDVI se calcula mediante la siguiente ecuación:

$$
NDVI = \frac{(NIR - RED)}{(NIR + RED)}
$$

En las imágenes de los satélites Landsat 8, Sentinel-2 y Planet, las bandas a utilizar serían:

NDVI (Landsat  $8 = (B5 - B4) / (B5 + B4)$ ) NDVI (Sentinel 2) =  $(B8 - B4) / (B8 + B4)$ NDVI (Planet) =  $(B4 - B1)/(B4 + B1)$ 

### ➢ **Índice de Vegetación Ajustado al Suelo (SAVI)**

Con el índice SAVI (Soil Adjustd Vegetation index), se utiliza para corregir el NDVI por la influencia del brillo del suelo en áreas donde la cobertura vegetativa es baja. El SAVI derivado de la reflectancia de la superficie del Landsat se calcula como una relación entre los valores Rojo y NIR con un factor de corrección de la luminosidad del suelo (L) definido con un valor de 0.5 para acomodar la mayoría de los tipos de cobertura del suelo (USGS, 2020).

$$
SAVI = \left(\frac{(NIR - RED)}{NIR + RED + L}\right)(1 + L)
$$

Para las imágenes de Landsat 8, Sentinel-2 y Planet las bandas son:

SAVI (Landsat 8) =  $((B5 - B4) / (B5 + B4 + 0.5))$  \* (1.5) SAVI (Sentinel 2) =  $((B8 - B4) / (B8 + B4 + 0.5))$  \* (1.5) SAVI (Planet) =  $((B4 - B1) / (B4 + B1 + 0.5))$  \* (1.5)

### ➢ **Índice de Vegetación Mejorado (EVI)**

El Índice de Vegetación Mejorado (EVI) es similar al NDVI y puede ser usado para cuantificar el verdor de la vegetación. Sin embargo, EVI corrige algunas condiciones atmosféricas y el ruido de fondo del dosel y es más sensible en áreas con vegetación densa. Incorpora un valor "L" para ajustar el fondo del toldo, valores "C" como coeficientes de resistencia atmosférica y valores de la banda azul (B). Estas mejoras permiten el cálculo de índices como una relación entre los valores

Rojo y NIR, a la vez que reducen el ruido de fondo, el ruido atmosférico y la saturación en la mayoría de los casos (USGS, 2020). Los valores C1 y C2 son coeficientes que dependen de las condiciones atmosféricas, suele tomarse como 6 y 7,5 respectivamente; el factor (L) corrige el efecto del suelo, generalmente vale 1; y el factor de ganancia (G) suele valer 2,5.

$$
EVI = G * \frac{NIR - RED}{NIR + C1 * RED - C2 * BLUE + L}
$$

Para las imágenes de Landsat 8, Sentinel-2 y Planet las bandas son:

EVI (Landsat 8) =  $2.5 * (B5 - B4) / (B5 + 6 * B4 - 7.5 * B2 + 1)$ ) EVI (Sentinel 2) =  $2.5 * ( (B8 - B4) / (B8 + 6 * B4 - 7.5 * B2 + 1) )$ EVI (Planet) =  $2.5 * ((B4 - B1) / (B4 + 6 * B1 - 7.5 * B3 + 1))$ 

### ➢ **Índice de Vegetación Resistente a la Atmósfera (ARVI)**

El índice ARVI es relativamente propenso a los factores atmosféricos (como el aerosol). La fórmula del ARVI inventada por Kaufman y Tanré está básicamente corregida sobre el NDVI para los efectos de dispersión atmosférica en la reflectancia de la banda Roja mediante el uso de mediciones en longitudes de onda de la banda Azul. El uso de este índice, suele enfocarse sobre regiones con alto contenido de aerosol atmosférico (por ejemplo, lluvia, niebla, polvo, humo, contaminación del aire) (Earth Observing, 2019).

$$
ARVI = \frac{(NIR - (2 * RED) + BLUE)}{(NIR + (2 * RED) + BLUE)}
$$

Para las imágenes de Landsat 8, Sentinel-2 y Planet las bandas son:

ARVI (Landsat 8) = ((B5 - (2\* B4) + B2))/((B5 + (2\* B4) + B2)) ARVI (Sentinel 2) = ((B8 - (2\* B4) + B2))/((B8 + (2\* B4) + B2)) ARVI (Planet) = ((B4 - (2\* B1) + B3))/((B4 + (2\* B1) + B3))

### ➢ **Índice de Clorofila Verde (GCI)**

Este índice se emplea para estimar el contenido de clorofila de las hojas en varias especies de plantas, la cantidad de clorofila en las hojas refleja el estado fisiológico de la vegetación, siendo un indicador de vigorosidad en las plantas, ya que cuando las plantas están estresadas disminuye el contenido de clorofila significativamente. el GCI es muy útil para el monitoreo de estrés ambiental y la aplicación de pesticidas en su efecto sobre la salud de las plantas, la fórmula para calcularlo es la siguiente:

$$
GCI = \frac{NIR}{Green} - 1
$$

Para las imágenes de Landsat 8, Sentinel-2 y Planet las bandas son:

GCI (Landsat  $8 = (B5 / B3) - 1$ GCI (Landsat  $8 = (B8 / B3) - 1$ GCI (Planet) =  $(B4 / B2) - 1$ 

# **6. Metodología**

# **6.1 Enfoque metodológico**

El enfoque metodológico para este proyecto es de tipo cuantitativo debido a que los análisis y resultados se forman con base a niveles digitales de pixel de las imágenes satelitales a los cuales se les aplica distintos procesos y formulas según sus características, para determinar el nivel o porcentaje de regeneración de las distintas coberturas vegetales.

## **6.2 Procedimiento**

La metodología aplicada para el análisis de la sucesión vegetal en el área quemada por el incendio forestal del año 2019 en la región del Darién mediante el uso de herramienta de teledetección, se diseñó en 5 etapas, la primera y la segunda se basan en la recopilación y estructuración de la información secundaria, la tercera consiste en el procesamiento de las imágenes satelitales mediante la aplicación de los índices de vegetación NDVI y EVI, y la cuarta y quinta etapa se hacen los cruces espaciales entre el resultado de los índices y la categorización de las afectaciones, (ver Ilustración 7. [Diseño metodológico](#page-41-0)

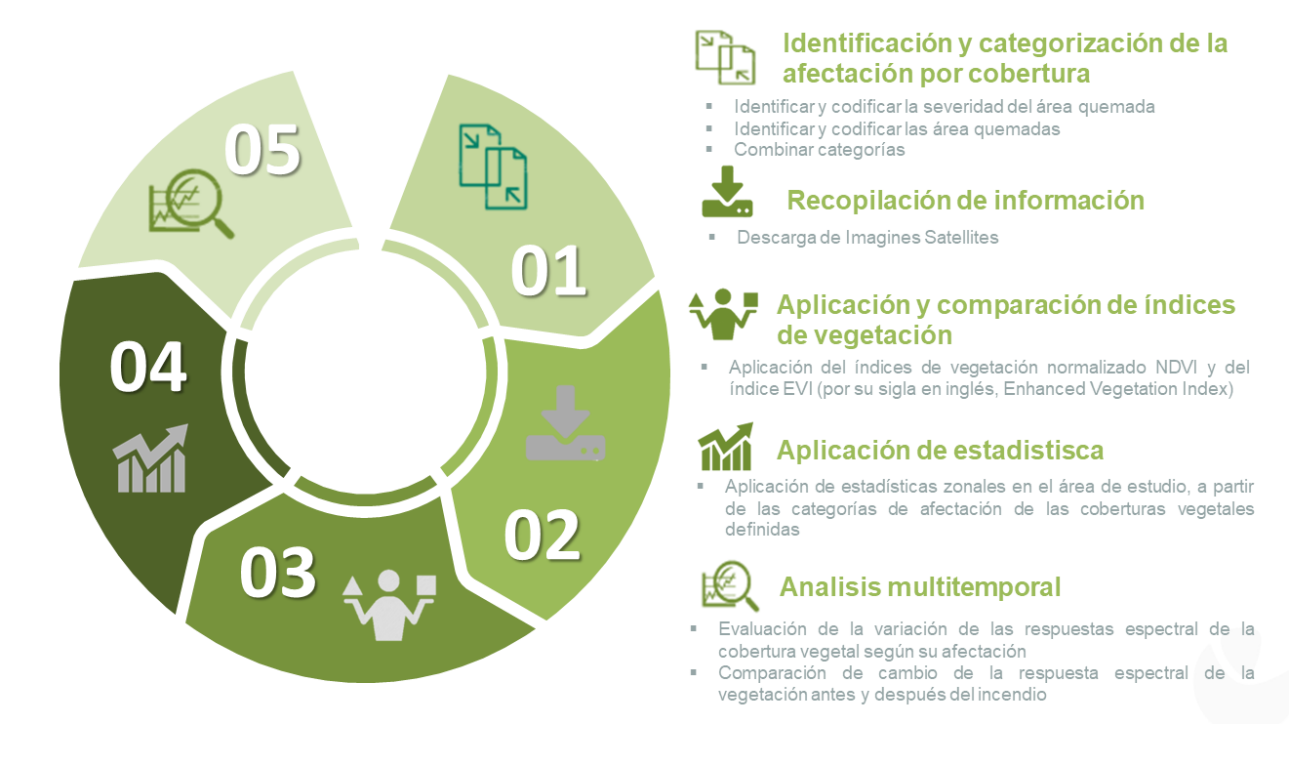

<span id="page-41-0"></span>*Ilustración 7. Diseño metodológico*

## **6.2.1 identificación y caracterización de la afectación por cobertura**

En la identificación de las capas espaciales para la elaboración de este proyecto, se obtuvieron en la búsqueda de información secundaria, dos shapefile para la categorización de la afectación por cobertura. La primera, generada por el Instituto de investigaciones Ambientales del Pacífico -IIAP- en el año 2020, donde se delimita el área de estudio y se determinan 5 grados de severidad del incendio, las cuales fueron clasificadas mediante la aplicación de un índice dNDVI entre las imágenes pre incendio y post incendio del satélite de Landsat 8 en un proyecto llamado "identificación, delimitación y clasificación de áreas de cicatrices de quema en el Bajo Atrato, Departamento del Chocó". Ver [Ilustración 8](#page-42-0)

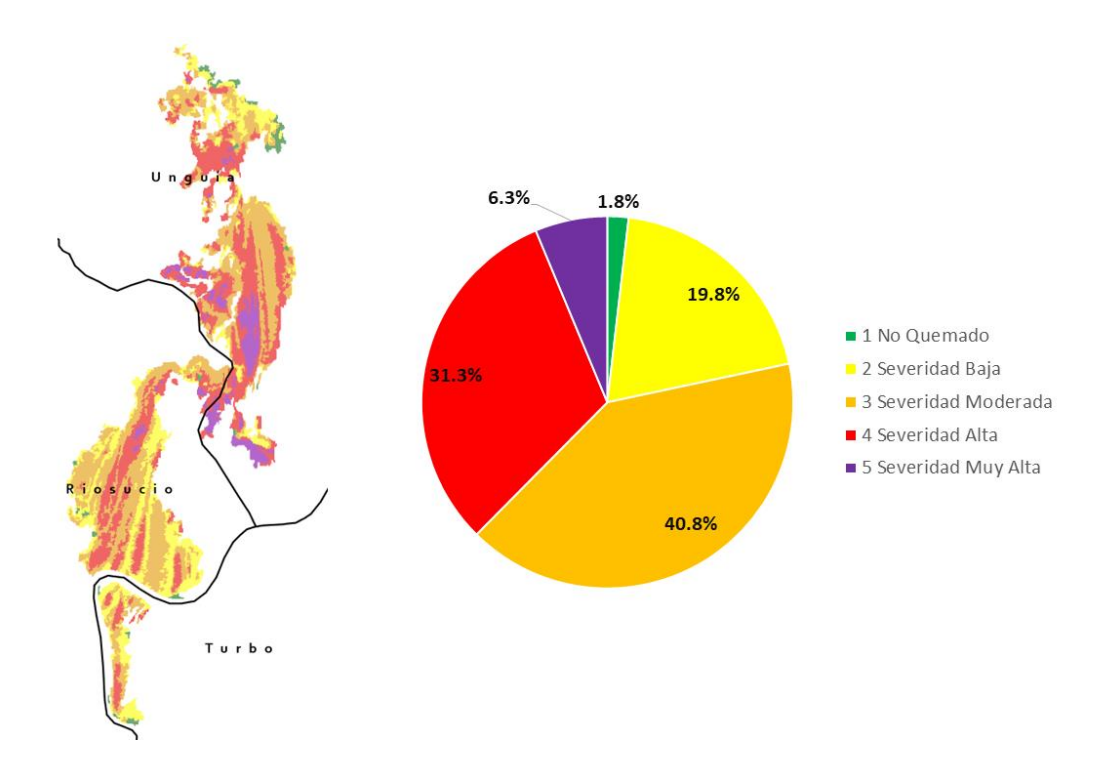

<span id="page-42-0"></span>*Ilustración 8. Distribución de Grados de severidad el incendio del 2019 en el bajo atrato*

Para la cobertura vegetal se utilizó la capa espacial de Coberturas de la Tierra generada por el IDEAM para el año 2018. a este shapefile el cual estaba a nivel nacional, se le realizó un Corte espacial con la anterior capa o área de muestra para poder hacer los procesamientos solo con nuestra área de interés, esto usando la herramienta "Recortar" en el Software Arcgis Pro. (ver [Ilustración 9\)](#page-43-0)

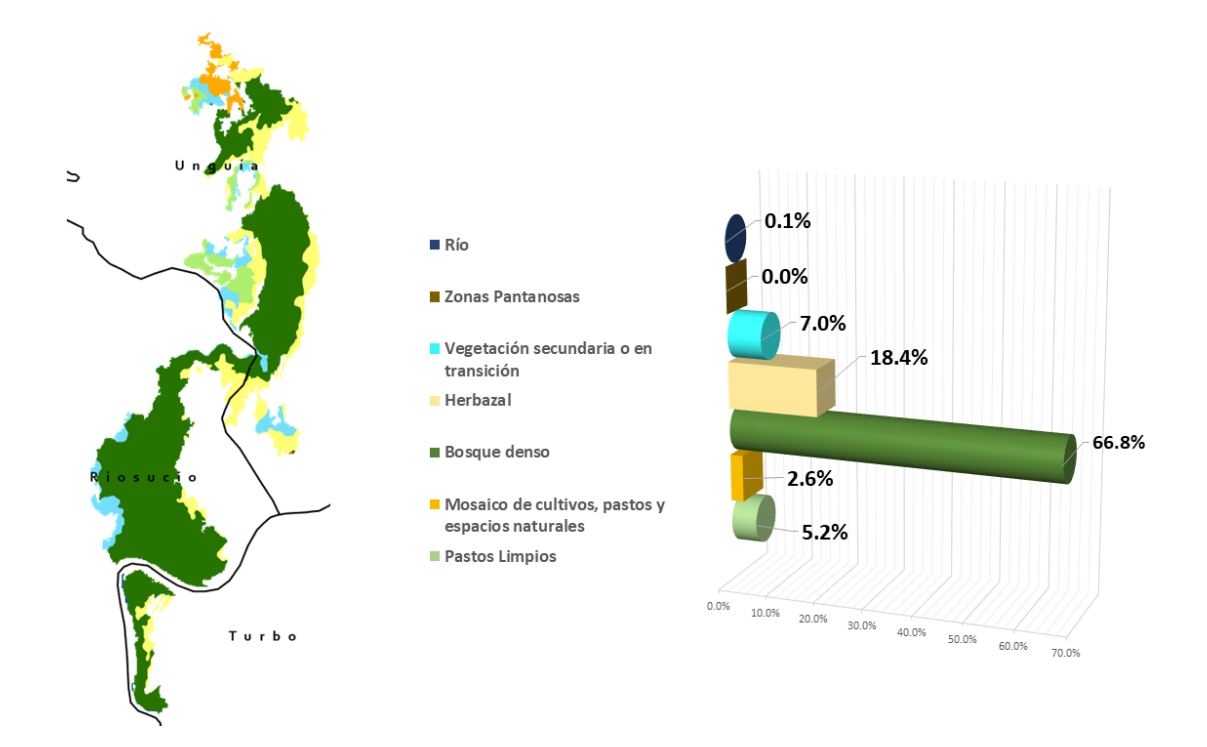

<span id="page-43-0"></span>*Ilustración 9. Distribución de las coberturas de la tierra en el área de incendio del 2019 Fuente: Capa de cobertura de tierra 2018 - IDEAM*

Posteriormente a estas dos capas vectoriales se les asignó un código único para cada categoría y luego se realizó una transformación a formato raster, utilizando la herramienta de conversión "polígono a raster" quedando la capa de atributos de cada una de las capas como se puede apreciar en la siguiente [Tabla 1](#page-43-1) y [Tabla 2,](#page-44-0) todo esto utilizando el software ArcGIS Pro de Esri.

| Count  | Código | Categoría Grados de Severidad |
|--------|--------|-------------------------------|
| 43366  |        | 1 No Quemado                  |
| 466855 |        | 2 Severidad Baja              |
| 959915 | 5      | 3 Severidad Moderada          |
| 736969 | 6      | 4 Severidad Alta              |
| 148053 |        | 5 Severidad Muy Alta          |

<span id="page-43-1"></span>*Tabla 1. Categorías del raster de grados de severidad codificados*

| Count   | Código | <b>Cobertura</b>                                 |
|---------|--------|--------------------------------------------------|
| 121558  | 1      | Pastos Limpios                                   |
| 24561   | 2      | Mosaico de cultivos, pastos y espacios naturales |
| 36177   | 3      | Mosaico de cultivos, pastos y espacios naturales |
| 1573147 | 4      | Bosque denso                                     |
| 432310  | 5      | Herbazal                                         |
| 164498  | 6      | Vegetación secundaria o en transición            |
| 534     |        | <b>Zonas Pantanosas</b>                          |
| 2885    | 8      | Río                                              |

<span id="page-44-0"></span>*Tabla 2. Codificación de los tipos de coberturas en el área del incendio*

Finalmente, mediante la herramienta de análisis espacial "**Combinar"** se realizó la Unión de Ambos raster de manera que se le asignó un único valor de salida a cada combinación única entre las distintas categorías, la siguiente ilustración muestra cómo funciona esta herramienta.

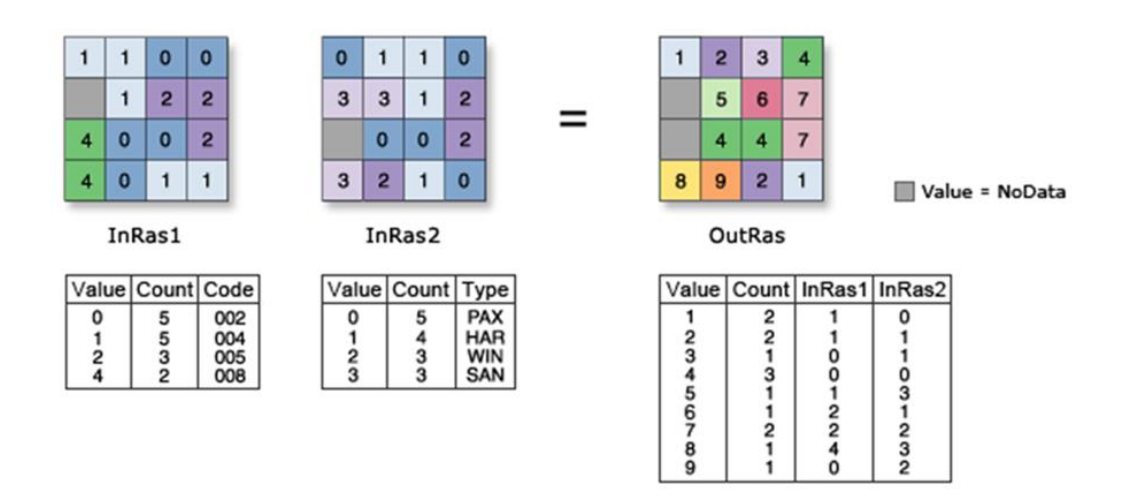

*Ilustración 10. Ilustración de la Aplicación de la herramienta Combinar*

## **6.2.2 Adquisición de imágenes de satélite**

La descarga de imágenes se realizó de la plataforma de Planet, en la cual se cuenta con mapas bases mensuales, compuesto por mosaicos de diferentes escenas que conforman una de 4096 x 4096 píxeles, de resolución espacial de 4.7 metros. Para el área de estudio en cada temporalidad las escenas fueron las ubicadas en la posición 0585E, en las filas 1069N y 1068N, los archivos descargados son en formato ráster de extensión .tif (L15-0585E-1069N.tif y L15- 0585E-1068N.tif)

La imagen más cercana al incendio de marzo del 2016 se descargó la del mes de junio en la cual se puede apreciar muy bien el áreas afectada, con base a esta se descargaron dos imágenes Pre (antes del incendio) con fechas de Diciembre del 2017 y 2018, de igual manera para las imágenes Post (después del incendio) con fecha Diciembre del 2019 y Enero del 2021, como se puede apreciar en la siguiente [Ilustración 11,](#page-45-0) de igual manera se muestra en la [Tabla 3,](#page-45-1) de manera ordenada y se listan las escenas adquiridas para el estudio, teniendo en cuenta la fecha del incendio.

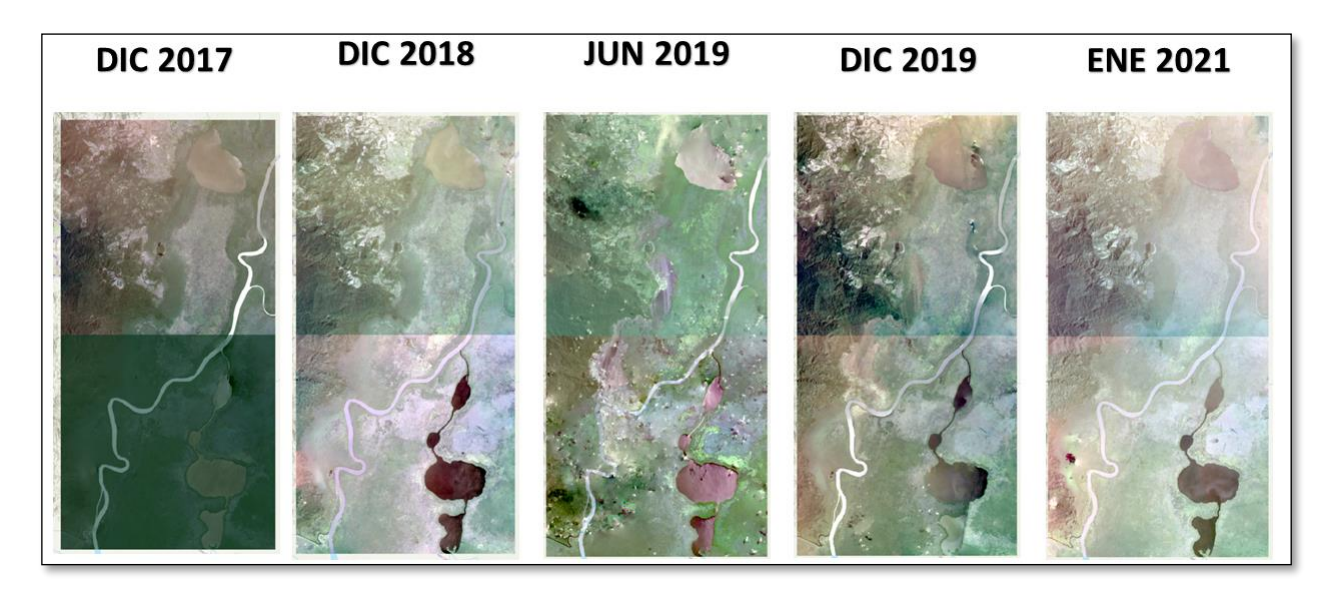

*Ilustración 11. Imágenes satelitales descargadas de Planet*

| Temporalidad (Mes - Año) | <b>Quad ID</b> | Diferencia temporal<br>a incendio (mes) |  |
|--------------------------|----------------|-----------------------------------------|--|
|                          | $585 - 1069$   |                                         |  |
| Diciembre - 2017         | $585 - 1068$   | $-18$ meses                             |  |
| Diciembre - 2018         | $585 - 1069$   |                                         |  |
|                          | $585 - 1068$   | - 6 meses                               |  |
| Junio - 2019 (Incendio)  | 585 - 1069     | $0$ (incendio)                          |  |

<span id="page-45-1"></span><span id="page-45-0"></span>*Tabla 3. Temporalidad de imágenes satelitales Planet descargadas*

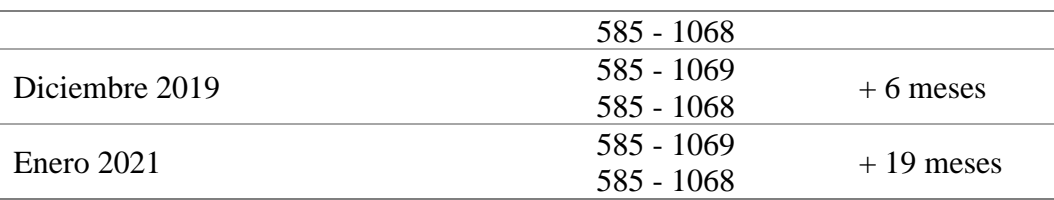

La composición de las imágenes descargadas, correspondientes a los productos de mosaicos de reflectancia superficial, los cuales son: Rojo, Verde, Azul, Infrarrojo y Alfa respectivamente.

### **6.2.3 Aplicación y Comparación de índices de vegetación NDVI y EVI**

Dado que las imágenes de cada temporalidad para el área de estudio son dos escenas, se realizó el mosaico en cada de una de estas temporalidades, utilizando la herramienta de administración de datos llamada "De mosaico a nuevo raster" en software ArcGIS pro, de este modo lo que antes eran dos raster para una misma temporalidad, se convirtió en uno. De estos mosaicos se seleccionó una de las temporalidades (diciembre de 2019) para realizar las comparaciones de los índices espectrales (NDVI y EVI), para esto se utilizó la herramienta "Raster Calculator" del software ArcGis Pro, la cual es una herramienta Calculadora ráster que permite crear y ejecutar una expresión de Álgebra de mapas que generará como salida un ráster.

Para el cálculo del índice NDVI se utilizan las bandas espectrales rojo e infrarrojo cercano como se aprecia en la siguiente formula:

#### **NDVI= (Banda4 - Banda1) / (Banda4 + Banda1)**

Y para el cálculo del índice EVI se utiliza la misma herramienta aplica la siguiente formula:

$$
EVI = 2.5 * ((Banda4 - Banda1) / (Banda4 + 6 * Banda1 - 7.5 * Banda3 + 1))
$$

Dentro de los índices empleados en teledetección para analizar aspectos en la vegetación, se destacan el Índice Normalizado de Vegetación (NDVI) y el Índice de Vegetación Mejorado (EVI) los cuales se complementan, ambos convierten la imagen base en una nueva imagen donde se destacan gráficamente pixeles en un rango de valores de -1 a 1, relacionados con parámetros de la cobertura vegetal como: Densidad, cambios anormales en el proceso de crecimiento y suelos sin vegetación, pero pese a sus grandes bondades también poseen limitaciones ya que el NDVI es sensible a los efectos del suelo y la atmósfera, impidiendo esto realizar una lectura espectral de la vegetación de manera precisa. Por ejemplo, el NDVI presenta limitaciones al momento de medir la densidad de la vegetación debido a que se satura con grandes cantidades de biomasa verde, es decir no diferencia bien entre una vegetación de baja densidad y una de alta, pero identifica muy bien suelos sin vegetación y escasa vegetación. Diferente es el caso de EVI el cual es muy bueno estratificando áreas con dosel denso, pero deficiente cuando se trata de identificar suelos sin vegetación. A continuación, se compara la respuesta espectral de los índices NDVI y EVI en el incendio forestal del año 2019, en el municipio de Riosucio, área obtenida de la imagen del mosaico de reflectancia de superficie de Planet.

Finalmente, para la comparación de estos dos índices y evaluar su comportamiento o respuesta espectral se utilizó del software SIG llamado Qgis, un plugin o complemento que permite cargar 2 o más imágenes raster, superponerlas y sobre estas trazar una línea que va a comparar los pixeles de cada raster en cada una las zonas por donde esta se trace. Ver [Ilustración 12](#page-48-0) como ejemplo

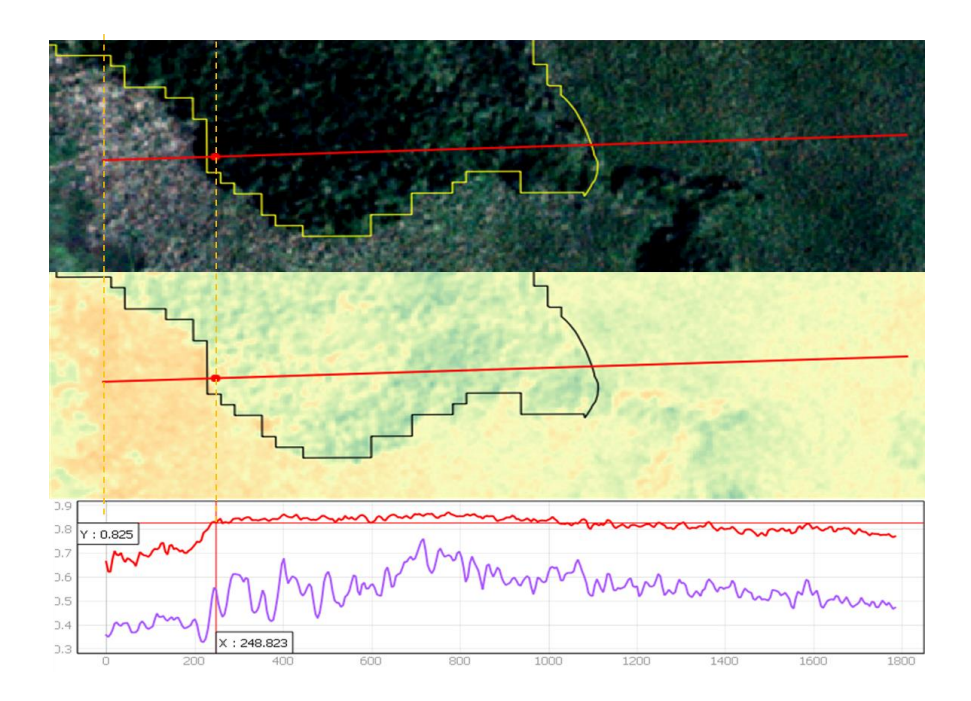

<span id="page-48-0"></span>*Ilustración 12. Ejemplo de comparación de dos raster con el plugins "profile tool" de Qgis*

### **6.2.4 Aplicación de estadísticas zonales**

La aplicación de la estadística zona se realizó con la herramienta "Estadística Zonal" de ArcMap de esri, esta herramienta se puede conseguir en el ArctoolBox/ Herramientas de Spatial Analyst.

Esta calcula una estadística para cada zona definida por un dataset de zonas, en base a los valores de otro dataset -un ráster de valores-. Se calcula un valor de salida simple para cada zona en el dataset de zonas de entrada (Esri, s.f.), como se puede apreciar en la [Ilustración 13.](#page-49-0)

En el Dataset de entrada se ingresó la capa Raster resultante en la categorización de afectación por cobertura vegetal y como ráster de valores el Índice de vegetación EVI aplicado a cada uno de los periodos a evaluar.

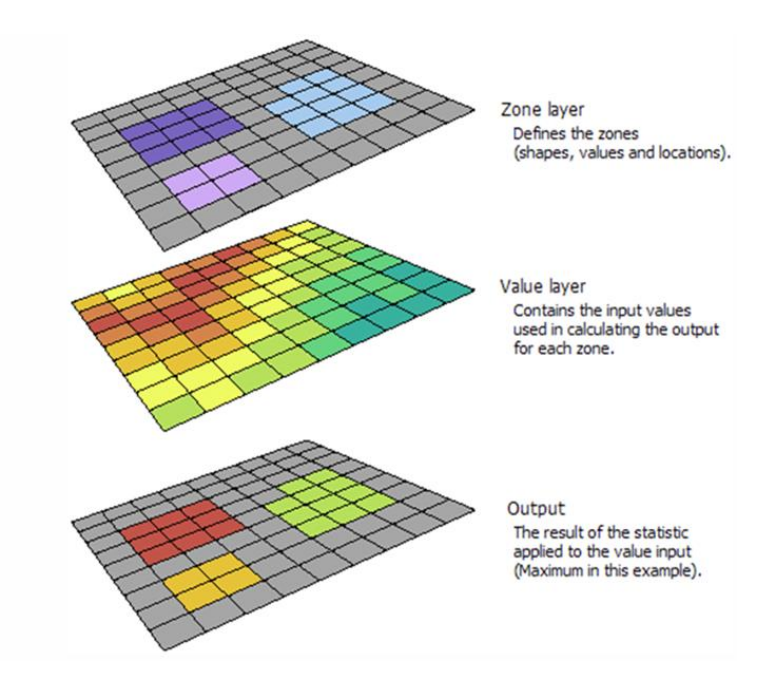

*Ilustración 13. Ilustración de la aplicación de la herramienta estadísticas zonales*

<span id="page-49-0"></span>Finalmente, se escoge un tipo de dato de salida, el cual está determinado por el tipo de estadística seleccionado y el tipo de entrada de valor. Los tipos de estadísticas que se pueden aplicar en la estadística zonal son: Mayoría, Máximo, Valor medio, Mediana, Mínimo, Minoría, Rango, Desviación estándar, Suma, Variedad.

Para nuestro caso se aplicó la Estadística "Valor medio" (ver [Ilustración 14\)](#page-49-1) el cual asigna el promedio de los valores de cada zona a todas las celdas de salida de esa zona.

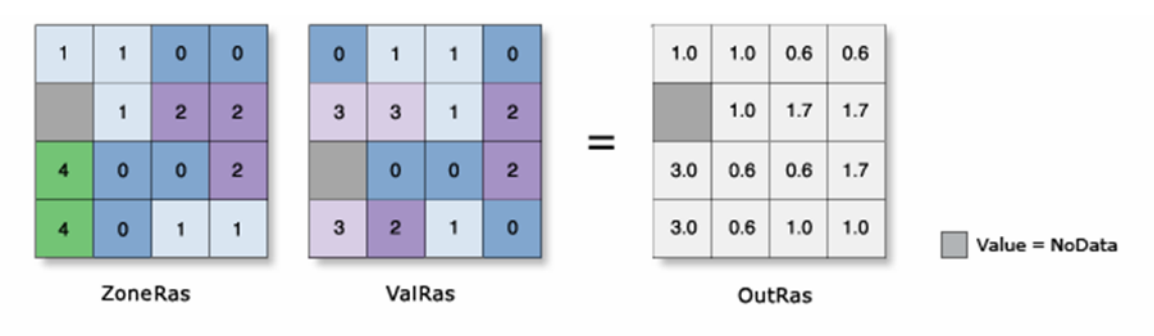

OutRas = ZonalStatistics(ZoneRas, "VALOR", ValRas, "Valor medio")

<span id="page-49-1"></span>*Ilustración 14. ejemplo de aplicación de estadística Valor medio*

*Fuente: (esri, s.f.) Web: https://desktop.arcgis.com/es/arcmap/10.3/tools/spatial-analyst-toolbox/h-how-zonalstatistics-works.htm*

## **6.2.5 Análisis multitemporal de la respuesta espectral del índice EVI**

Para la visualización de los cambios se realizó una composición de bandas utilizando los índices espectrales EVI, la cual permite hacer un análisis multitemporal, según la variación en el tiempo de la respuesta espectral del área de estudio, para esto utilizamos en los canales las imágenes: Red: Dic 2018 (temporalidad antes del incendio), Green: Jun 2019 (temporalidad cercana al incendio) y Blue: Ene 2021 (Fecha más reciente y despejada de las imágenes Planet).

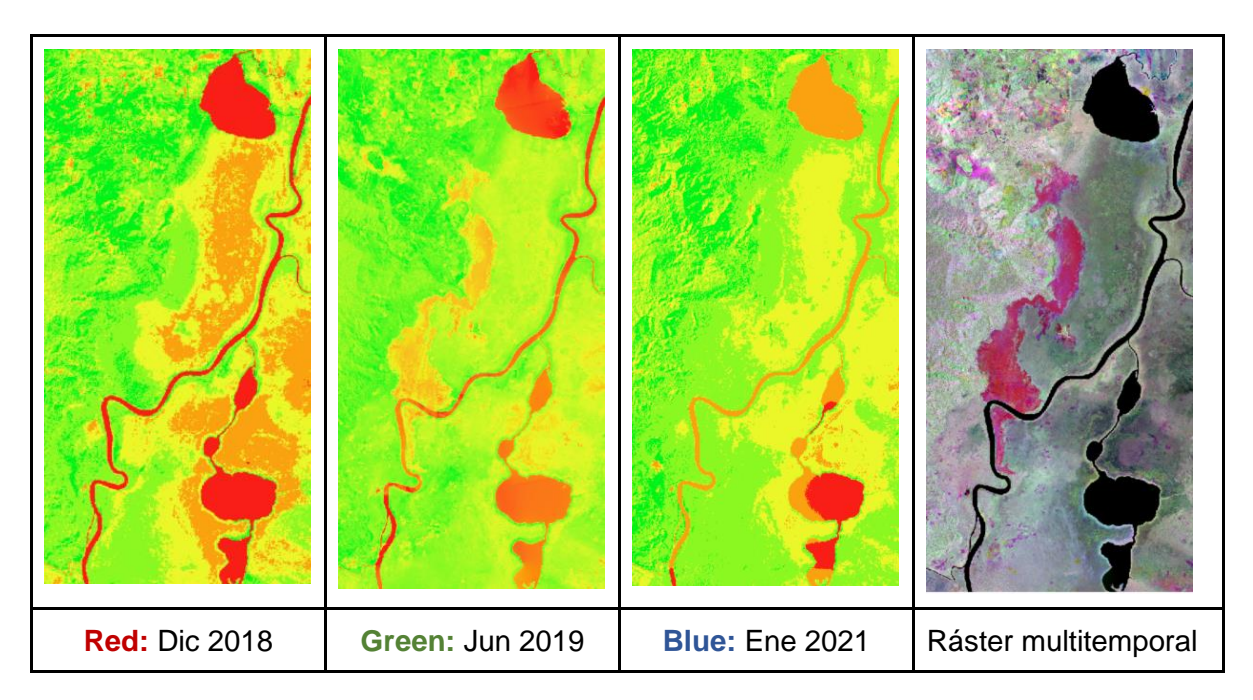

Para el análisis de los cambios identificados entre las fechas pre y post, tanto como la del incendio, en la capa vectorial producto de la aplicación de las estadísticas zonales, se definieron unos rangos basados en el porcentaje de variación definido por la diferencia entre el índice de la fecha final y la fecha inicial, dividido por el de la fecha inicial, como se plasma en la siguiente fórmula:

$$
PVI = \frac{(FF - FI)}{FI} \times 100
$$

Donde:

PVI= Porcentaje de Variación del Índice FF= Índice de Fecha Final FI= Índice de Fecha Inicial

Posteriormente se escogieron algunos periodos (fecha de inicio y fecha final) para los análisis, teniendo en cuenta las temporalidades de imágenes que se habían descargados y el periodo del incendio, quedando así un total de 4 periodos (P#) ver [Ilustración 15](#page-51-0)

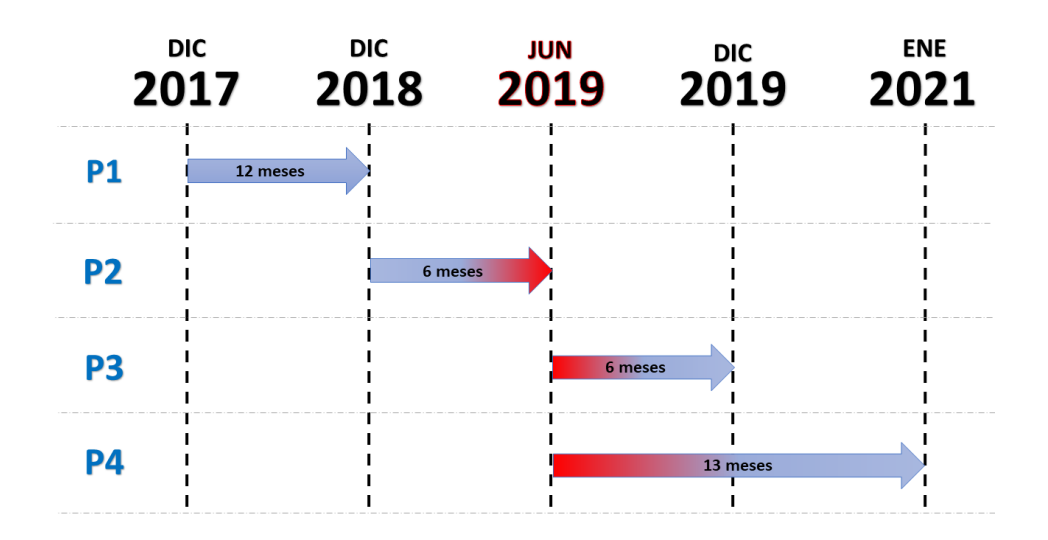

*Ilustración 15. Periodos para el análisis multitemporal de cambios de cobertura*

<span id="page-51-0"></span>Finalmente se establecieron unos rangos fueron en los cuales se tuvieron en cuenta el comportamiento de la respuesta espectral en cada una de las temporalidades, de manera que se pudiera estandarizar los cambios sufridos por cada cobertura estudiada según su Grado de Severidad (Ver [Tabla 4\)](#page-52-0)

| Código         | <b>Sucesión Vegetal</b> | Rango<br>(Porcentaje de Variación) |  |
|----------------|-------------------------|------------------------------------|--|
| $\mathbf{1}$   | Afectación Muy Alta     | Menor que -45 %                    |  |
| $\overline{2}$ | Afectación Alta         | Entre - 45 y - 30 %                |  |
| 3              | Afectación Moderada     | Entre - 30 y - 15 %                |  |
| 4              | Afectación Baja         | Entre -15 y 0 $%$                  |  |
| 5              | Regeneración Baja       | Entre 0 y 15 %                     |  |
| 6              | Regeneración Moderada   | Entre 15 y 30 %                    |  |
| 7              | Regeneración Alta       | Entre 30 y 45 %                    |  |
| 8              | Regeneración Muy Alta   | Mayor que 45 %                     |  |

<span id="page-52-0"></span>*Tabla 4. Categorías de sucesión vegetal*

# **7. Resultados**

# **7.1 Caracterización de las categorías de cobertura vegetal por grados de afectación**

En la caracterización de las categorías de cobertura por severidad se obtuvieron un total de 31 Combinaciones únicas, sin embargo, a ese resultado se le eliminaron 4 combinaciones que se dan entre algunos registros de la capa de severidad y las categorías de Ríos y zonas de pantanos, estas 2 últimas categorías se desestimaron ya que no son coberturas vegetales, por lo tanto no se tuvieron en cuenta como objeto de estudio, quedando así, un total de 27 categorías de afectación por cobertura vegetal.

| <b>Value</b>   | Count  | зиншо ис ні синдондисют ис ијеснисют рог собенити гедени<br><b>Severidad</b><br>Quema 2019 | <b>Coberturas</b><br>2018 | Área (Ha) | %     |
|----------------|--------|--------------------------------------------------------------------------------------------|---------------------------|-----------|-------|
| $\mathcal{I}$  | 11960  | $\overline{4}$                                                                             | $\overline{2}$            | 27,30     | 0,5%  |
| $\overline{2}$ | 6558   | 5                                                                                          | $\overline{2}$            | 14,97     | 0,3%  |
| $\mathfrak{Z}$ | 2490   | 3                                                                                          | $\overline{2}$            | 5,68      | 0,1%  |
| $\overline{4}$ | 26613  | 3                                                                                          | 5                         | 60,74     | 1,1%  |
| 5              | 67228  | $\overline{4}$                                                                             | 5                         | 153,43    | 2,9%  |
| 6              | 127893 | 5                                                                                          | 5                         | 291,89    | 5,4%  |
| 7              | 3050   | 6                                                                                          | $\mathbf{2}$              | 6,96      | 0,1%  |
| 8              | 160199 | 6                                                                                          | 5                         | 365,62    | 6,8%  |
| 9              | 503    | $\overline{7}$                                                                             | $\overline{2}$            | 1,15      | 0,0%  |
| 10             | 4394   | 6                                                                                          | 3                         | 10,03     | 0,2%  |
| 11             | 11607  | $\overline{4}$                                                                             | 3                         | 26,49     | 0,5%  |
| 12             | 10012  | 3                                                                                          | 4                         | 22,85     | 0,4%  |
| 13             | 20176  | 5                                                                                          | 3                         | 46,05     | 0,9%  |
| 14             | 314537 | 4                                                                                          | $\overline{4}$            | 717,86    | 13,4% |
| 15             | 73010  | $\mathfrak{S}$                                                                             | 6                         | 166,63    | 3,1%  |
| 16             | 713321 | 5                                                                                          | $\overline{4}$            | 1.627,99  | 30,3% |
| 17             | 469358 | 6                                                                                          | $\overline{4}$            | 1.071,20  | 19,9% |
| 18             | 58552  | 4                                                                                          | 6                         | 133,63    | 2,5%  |

*Tabla 5. Resultado de la categorización de afectación por cobertura vegetal*

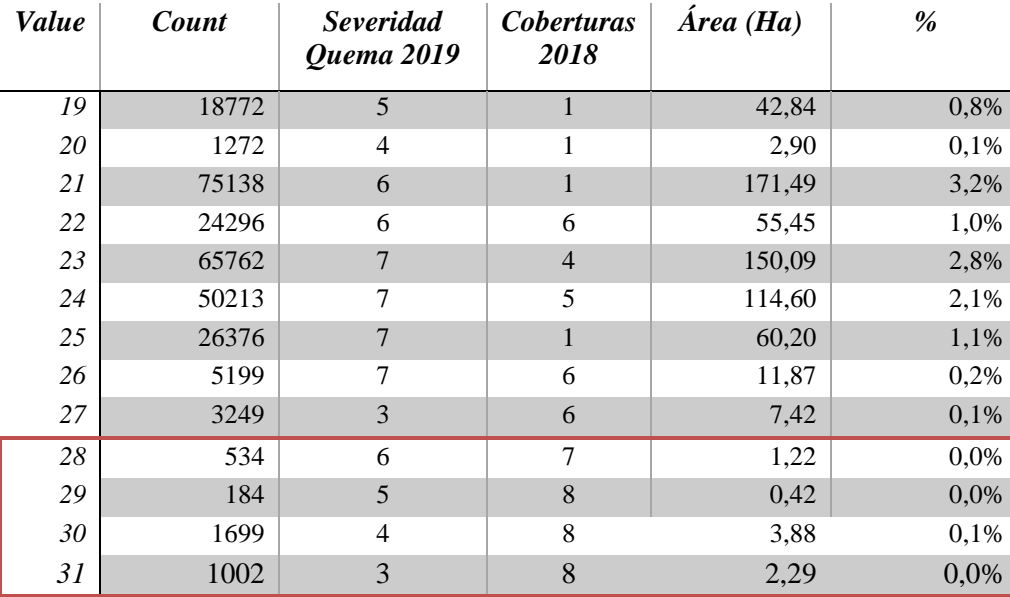

En las categorías de severidad del incendio, el 40.8% del área de muestreo tuvo una afectación de severidad Moderada, y un 37,6% de Severidad Alta y Muy Alta, lo que representa un total de 78.3% del área de muestreo las coberturas vegetales fueron afectadas considerablemente en su composición natural dentro de esta área,

Para los tipo de cobertura vegetal la principal o predominante es el Bosque denso con el 66.8% el cual extiende de norte a sur por todo el centro del área de incendio de muestra, por lo que se entiende que esta es la cobertura más afectada por el incendio en todas las categorías de severidad, seguido en una gran diferencia los herbazales, esta cobertura está presente en el 18.4% del área de muestreo del incendio y se encuentra repartido en diferentes partes del área, pero alrededor del bosque denso.

Hay una relación entre las categorías con valores más altos en las 2 capas espaciales ya que los bosques densos permiten una mayor propagación de estos incendios, debido a que posee mayor combustible (Hojas secas) e incrementa la severidad de estos fuegos.

# **7.2 Comparación de los índices espectrales de vegetación EVI y NDVI**

El resultado de la aplicación de los dos índices de vegetación EVI y NDVI (ver [Ilustración](#page-56-0)  [16\)](#page-56-0) en los mosaicos, se usaron para compararlos mediante la herramienta Profile tool de Qgis, el trazado de la línea que las comparas se realizó sobre un zonas del área de estudio donde se logro evidenciar: Suelo con superficie desnuda, Suelo con vegetación escasa y suelo en vegetación densa.

<span id="page-56-0"></span>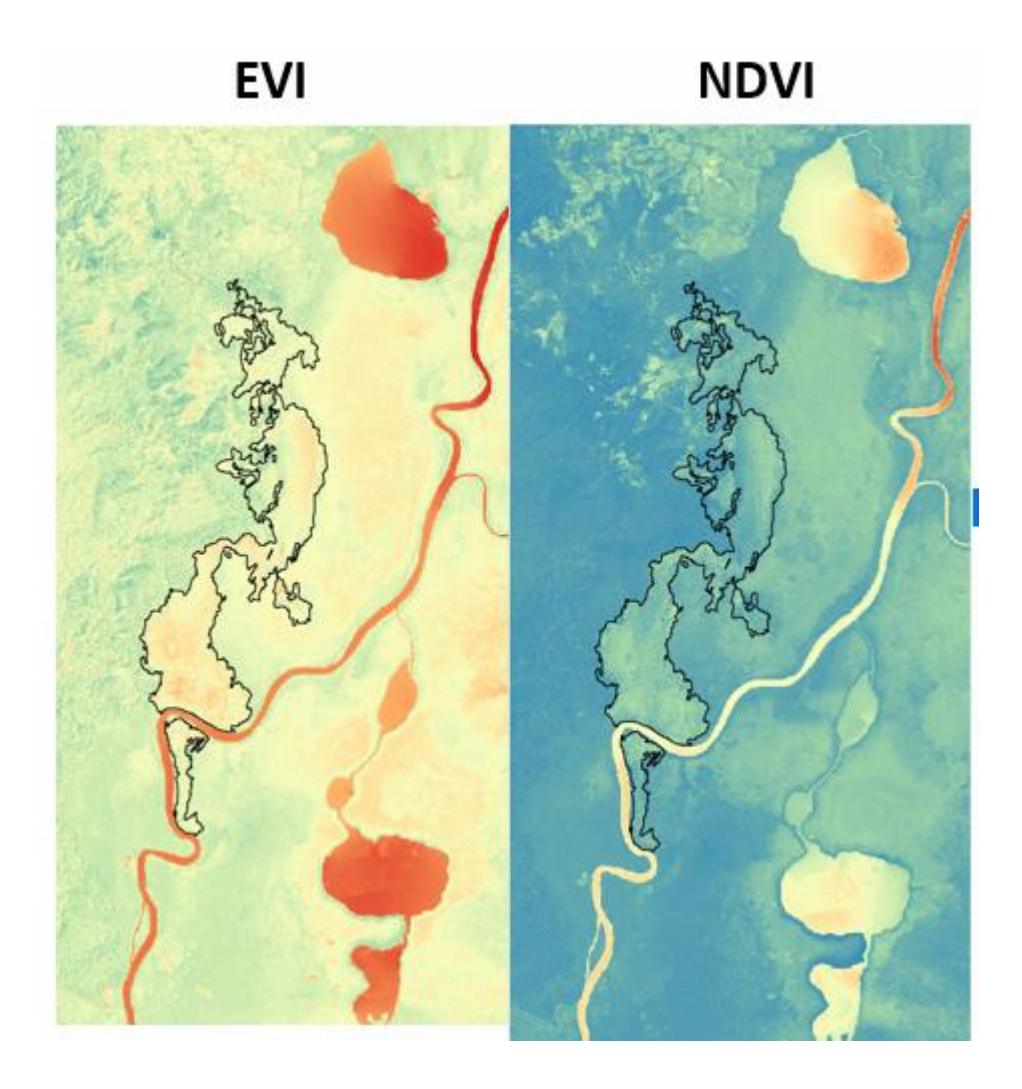

*Ilustración 16. Resultado de la aplicación de los índices de vegetación a los mosaicos.*

### ➢ **Comparación espectral de los índices NDVI y EVI en suelo desnudo:**

La respuesta espectral de estos dos índices en suelo desnudo, muestra una marcada diferencia, siendo el EVI, el que mejor representa el suelo sin vegetación con valores espectrales de (0,3) información que corresponde a la realidad de la imagen satelital, caso contrario sucede con el NDVI el cual reporta en el mismo punto de muestra valores de (0,6) que, de acuerdo con los rangos estandarizados para el NDVI, este valor espectral corresponde a vegetación densa, información que no representa a la realidad de la imagen, como se evidencia en la [Ilustración 17.](#page-57-0)

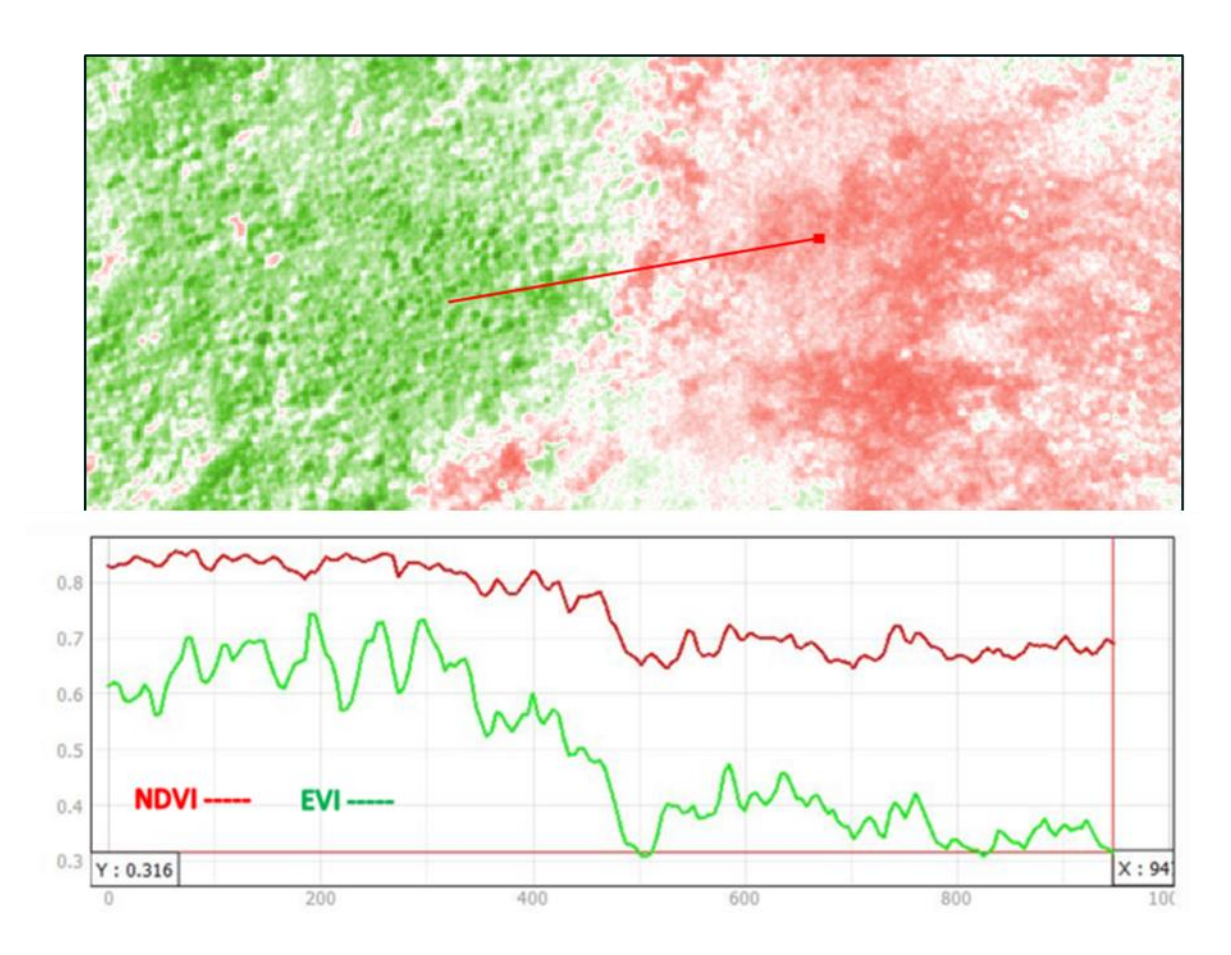

<span id="page-57-0"></span>*Ilustración 17. Perfil espectral: Comparación espectral de los índices NDVI y EVI, en suelo desnudo.*

#### ➢ **Comparación espectral de los índices NDVI y EVI en suelo con vegetación escasa:**

En los suelos con vegetación escasa, la respuesta espectral de los dos índices, continúa mostrando diferencias. En la gráfica de perfil espectral el índice NDVI evidencia valores de (0,8), que de acuerdo a los rangos estandarizados representa vegetación densa, información que no refleja la realidad de la imagen. Mientras que el EVI, espectralmente muestra un valor de (0,5), el cual se ajusta al rango de vegetación dispersa que está entre  $(0,2 - 0,5)$ , mantenido un comportamiento espectral acorde a la realidad de la imagen, [Ilustración 18](#page-58-0)

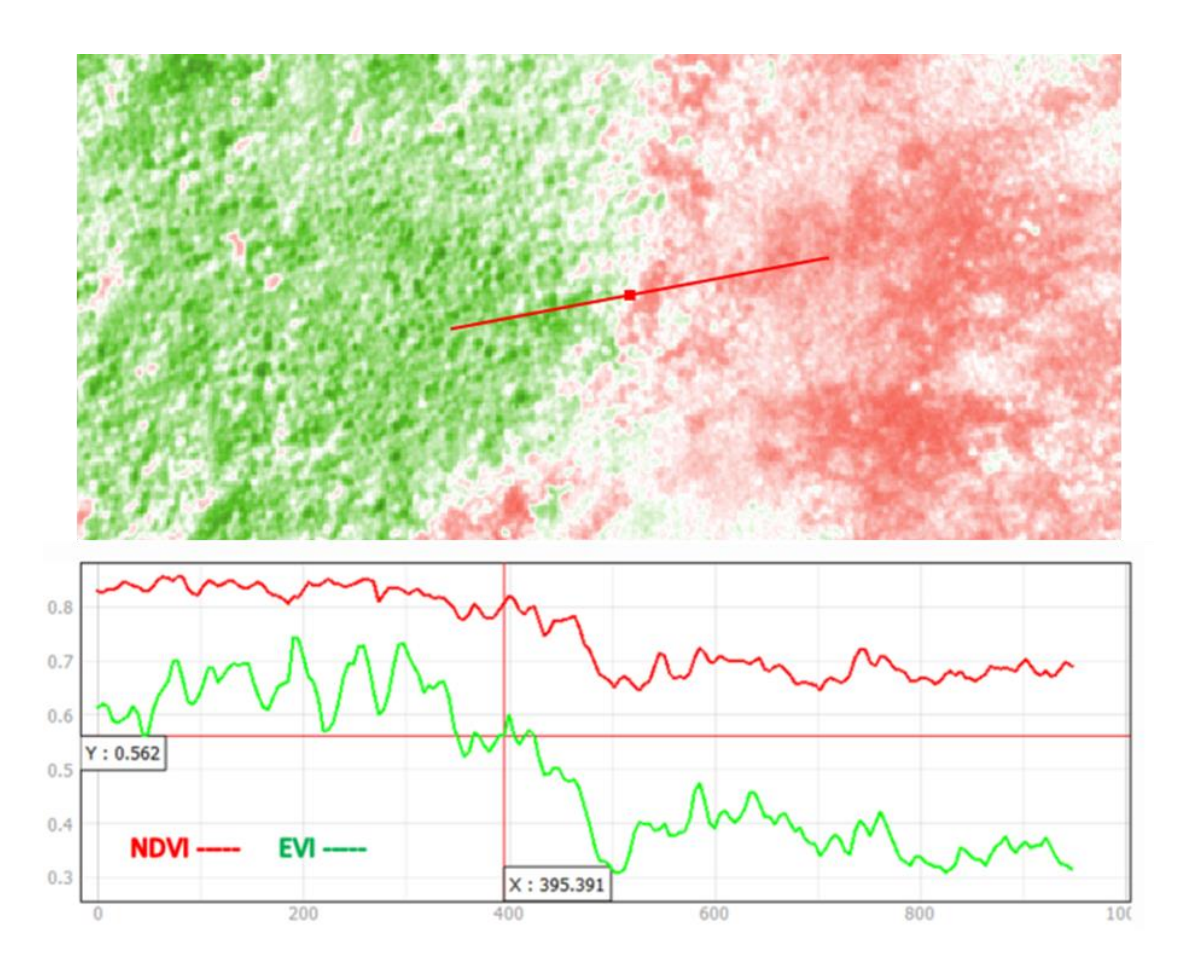

<span id="page-58-0"></span>*Ilustración 18. Perfil espectral: Comparación espectral de los índices NDVI y EVI, en vegetación escasa.*

#### ➢ **Comparación espectral de los índices NDVI y EVI en vegetación densa:**

La vegetación densa se ve bien representada espectralmente por el índice EVI, el cual refleja el valor máximo de vegetación densa que es (1), concordando con los valores del rango estandarizado  $(0,6 - 1)$ ; lo contrario sucede con el NDVI, que de acuerdo al perfil espectral muestra un máximo valor de (0,3) que entran en el rango de vegetación escasa de acuerdo a los valores estandarizados para este índice. Evidencia que muestra la gran capacidad de índice EVI para estratificar espectralmente vegetación densa, ver [Ilustración 19](#page-59-0)

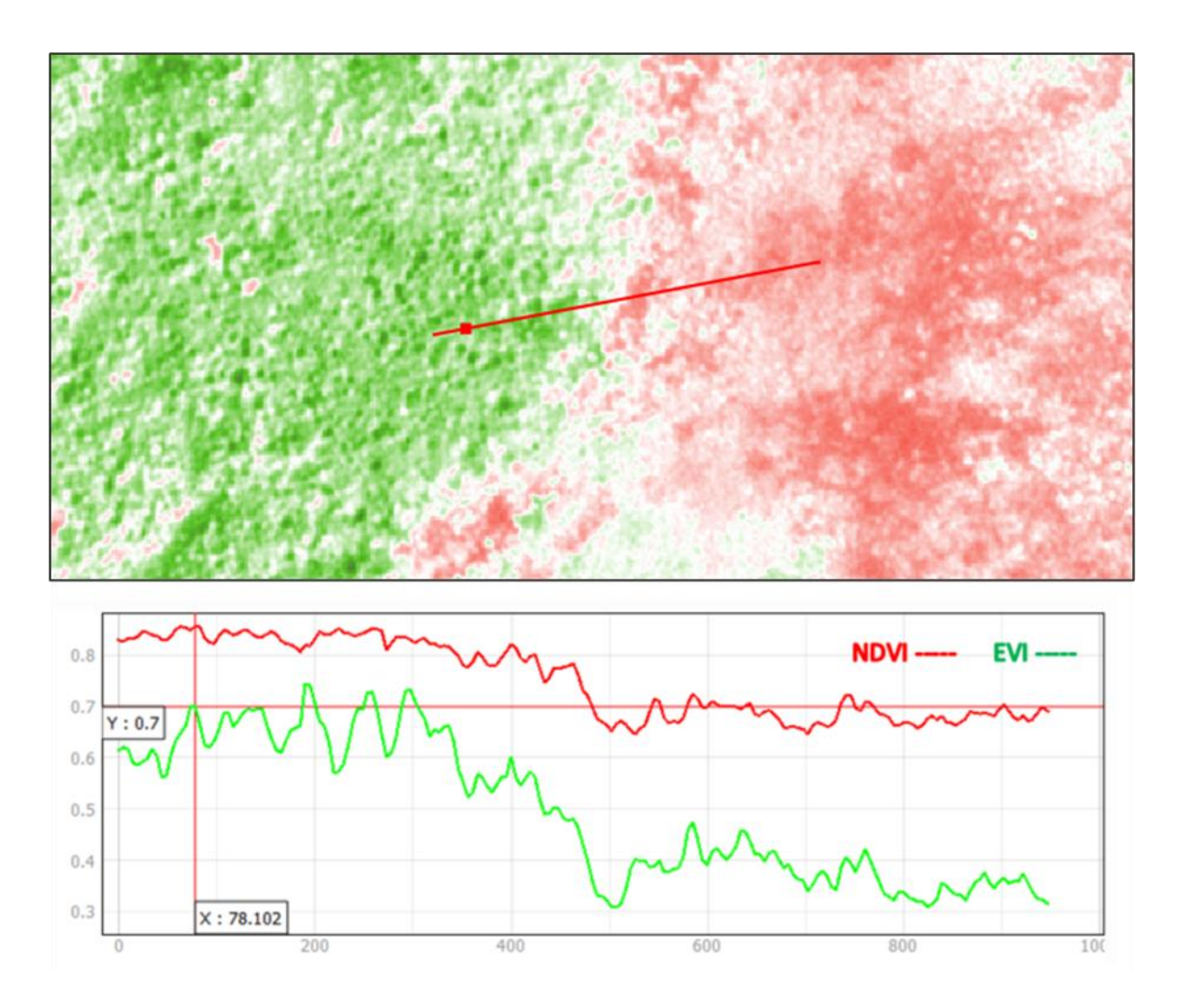

<span id="page-59-0"></span>*Ilustración 19. Perfil espectral: Comparación espectral de los índices NDVI y EVI, en vegetación densa.*

# **7.3 Evaluación de la variación de la respuesta espectral de la cobertura vegetal según su afectación**

Para la evaluación de la variación de la respuesta espectral de la cobertura vegetal según su afectación, se elaboró una matriz con la información resultado de la aplicación de las estadísticas zonales como tabla, de esta manera se pueden crear gráficas que permiten una mejor interpretación de las imágenes, como las generadas a continuación:

## **7.3.1 Variación del Índice de EVI de la cobertura vegetal de Bosque Denso en los diferentes grados de severidad:**

Aquí se puede apreciar que en los dos periodos anteriores al incendio la respuesta espectral en los 5 grados de severidad se mantiene un poco nivelada con tendencia a perdida, sin embargo, para el periodo de junio 2019 (Recién el incendio) se logra notar una gran afectación en todos lo grados de severidad a excepción de las áreas "No quemadas", esto probablemente a que estas áreas en realidad no fueron afectadas por el incendio y no varía en gran porcentaje su respuesta espectral, pero para el periodo siguiente (6 meses después) la respuesta espectral vuelve a estar en sus niveles normales según la aplicación del índice, pero un año después a este periodo, la respuesta espectral en todo los grados de severidad caen por debajo de 0,6.

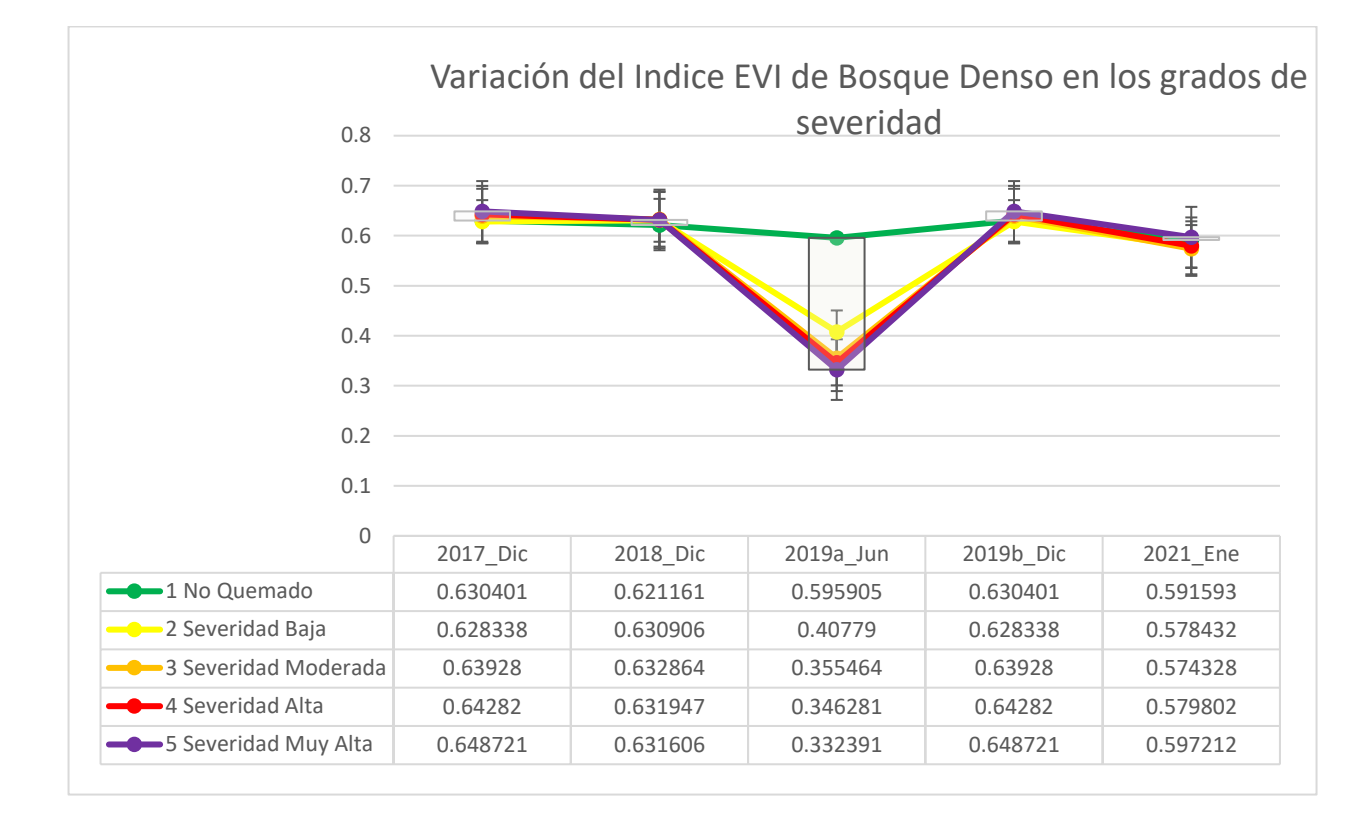

*Gráfico 1. Variación del Indice EVI de Bosque Denso en los grados de severidad*

# **7.3.2Variación del Índice de EVI de los herbazales en los diferentes grados de severidad**

El comportamiento del índice entre los dos primeros periodos evaluado antes del incendio no varía mucho en sus valores, pero al igual que con los bosques densos para el año del incendio se nota la afectación en todos los grados de severidad con la disminución en el valor de sus índices pero con una intensidad un poco más leve, de igual manera una total recuperación para el periodo posterior al incendio (6 meses después) comparado con el periodo anterior al incendio y sosteniendo muy cerca los valores para el último año evaluado

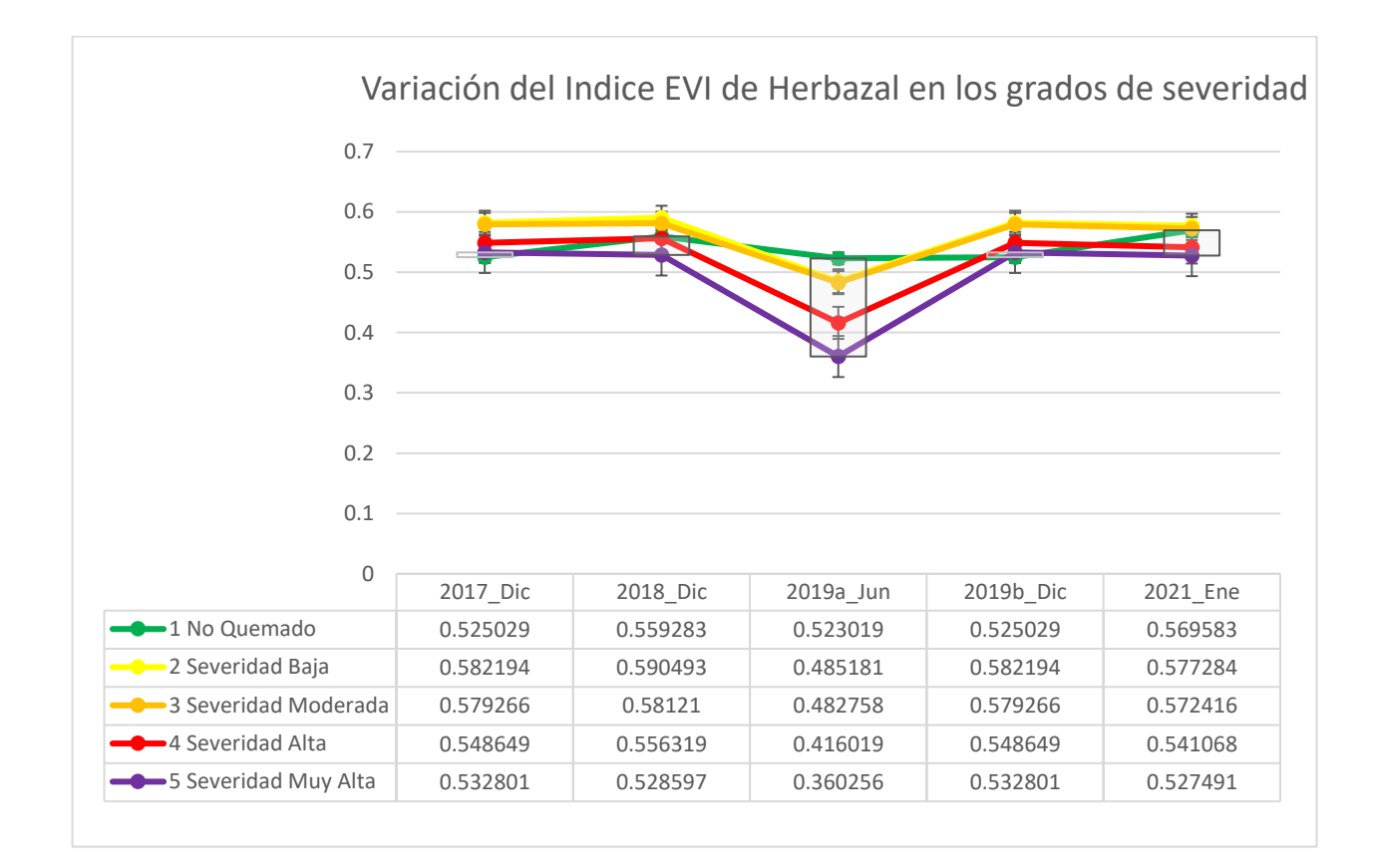

*Gráfico 2. Variación del Índice EVI de Herbazal en los grados de severidad*

## **7.3.3 Variación del Índice de EVI en los Mosaicos de cultivos, pastos y espacios naturales en los diferentes grados de severidad:**

El comportamiento de esta cobertura en los durante los diferentes periodos de análisis tiene una variación mínima, tanto positiva como negativa en todos sus grados de severidad, es decir que no muestra para el periodo del incendio una pérdida significativa en sus valores espectrales del índice, probablemente porque esta cobertura está en constante cambio debido a sus actividades de aprovechamiento y los cambios en su respuesta espectral obedecen a este fenómeno más que al incendio forestal.

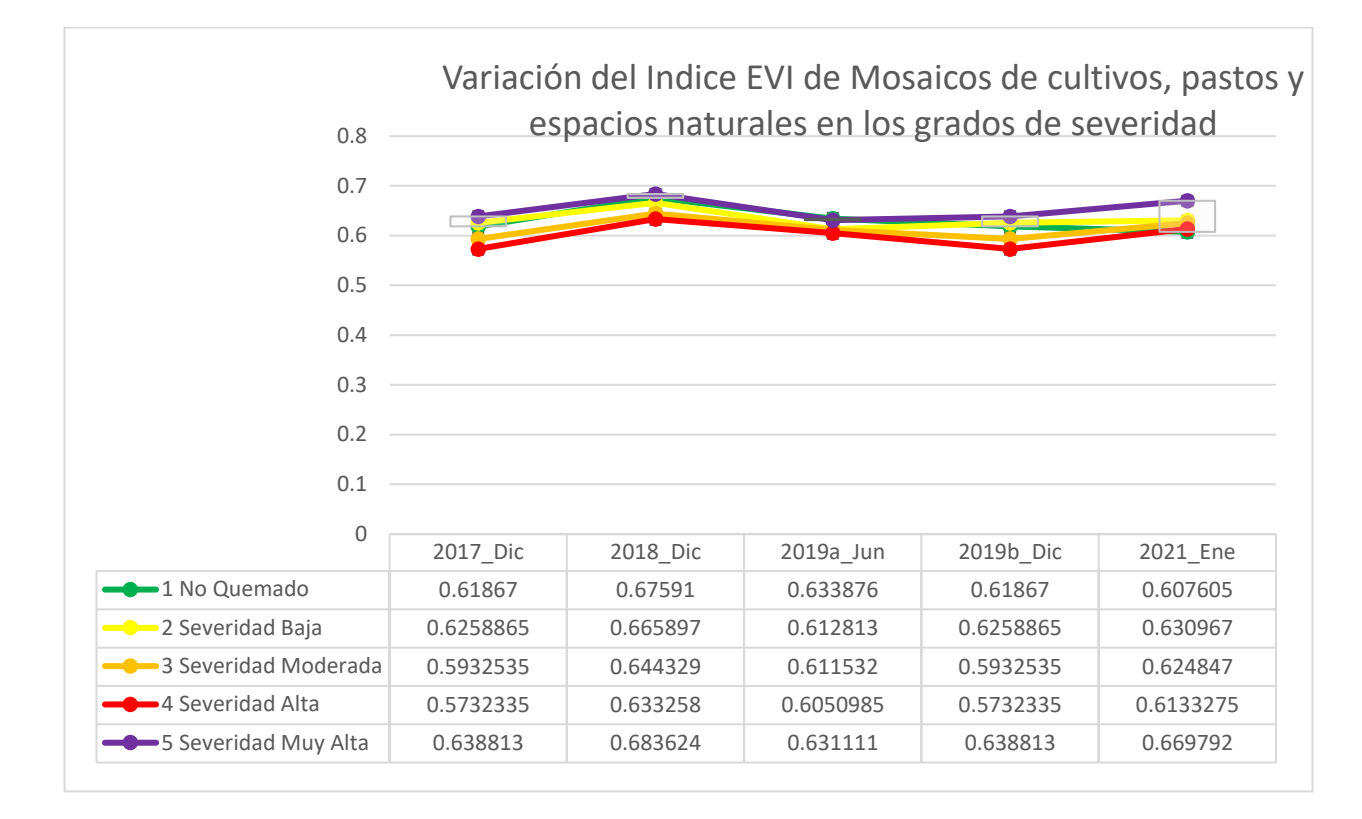

*Gráfico 3. Variación del Índice EVI de Mosaicos de cultivos, pastos y espacios naturales en los grados de severidad*

# **7.3.4 Variación del Índice de EVI en las coberturas vegetales de Pasto limpio en los diferentes grados de severidad.:**

La variación para la cobertura de pasto limpio a diferencia de los otros tipos de cobertura muestra un crecimiento en sus valores de repuesta espectral para la fecha del incendio, esto probablemente a que gran parte de sus 277 hectáreas tuvo una recuperación de su vegetación debido a que este tipo de cobertura está constante degradación ya que es usada para las actividades agrícolas.

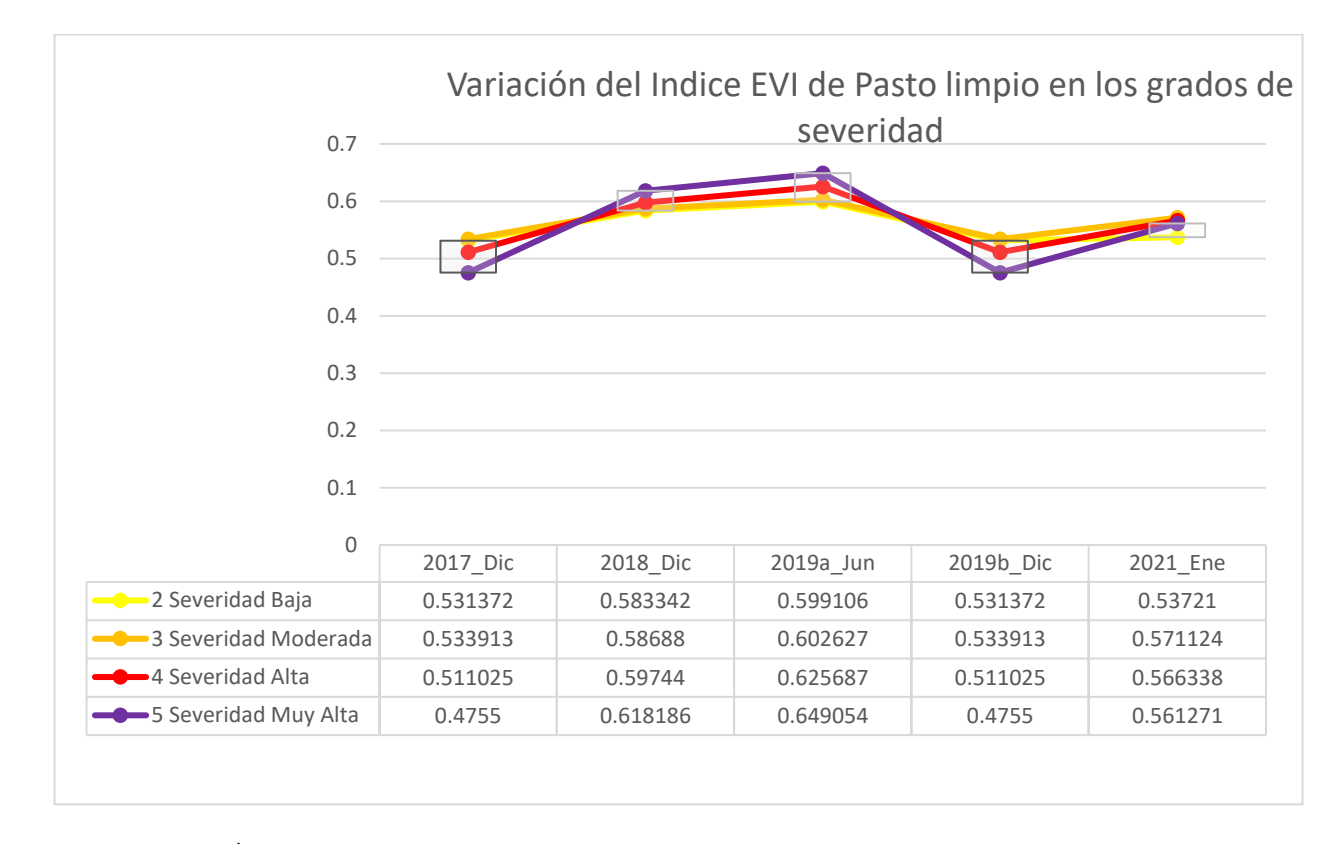

*Gráfico 4. Variación del Índice EVI de Pasto limpio en los grados de severidad*

## **7.3.5 Variación del Índice de EVI en las coberturas de vegetación secundaria limpio en los diferentes grados de severidad.:**

Para este tipo de cobertura el comportamiento espectral del índice EVI es similar al de herbazales y bosque denso, es decir tiene un comportamiento positivo en los dos primeros periodos de análisis y una gran caída en el periodo del incendio (Bajando en menor proporción que las mencionadas anteriormente) y como una tendencia a recuperarse para los dos periodos siguientes llegando en algunos casos de severidad de los incendios (severidad muy alta) a estar con mejor respuesta que los años anteriores al incendio.

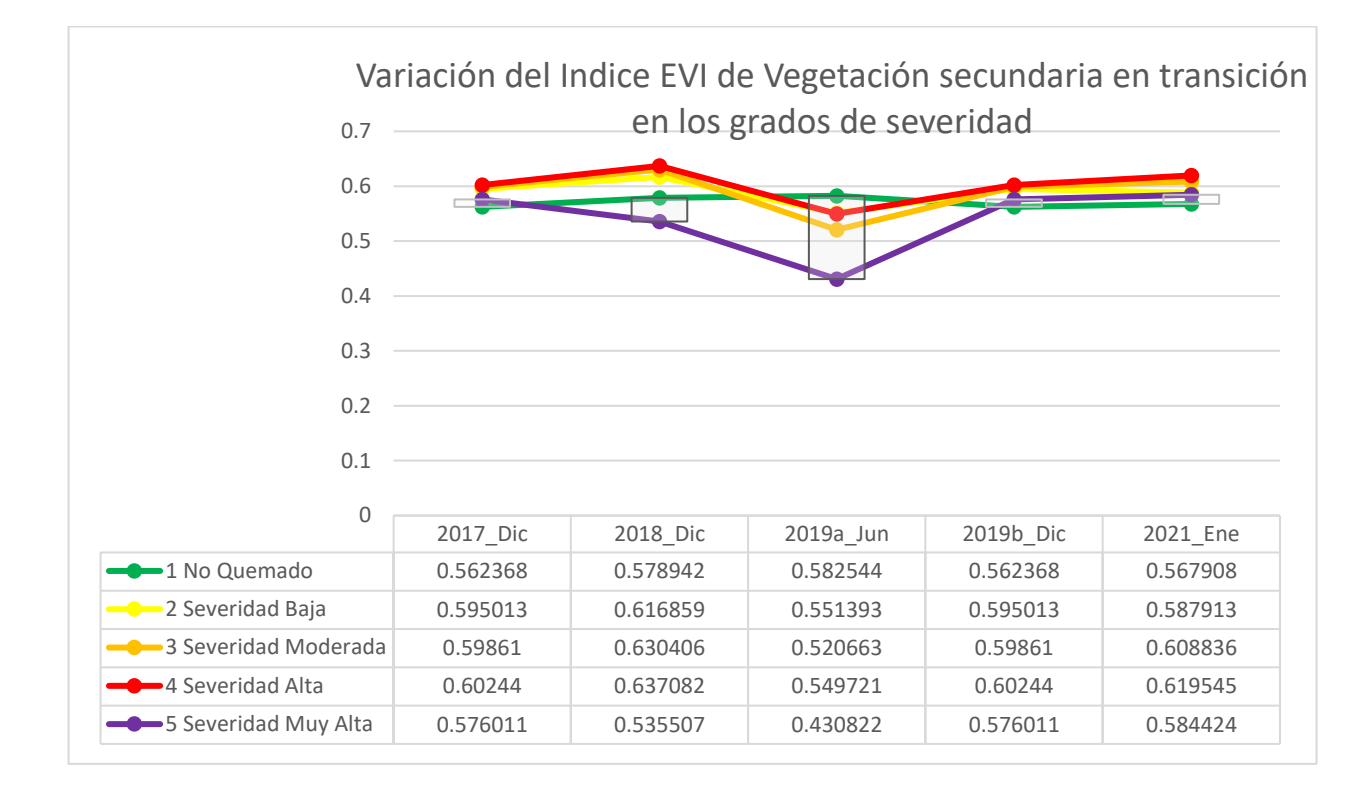

*Gráfico 5. Variación del Índice EVI de Vegetación secundaria en transición en los grados de severidad*

# **7.4 Análisis multitemporal de los cambios en la cobertura vegetal generados por la afectación del incendio forestal**

Para analizar la transición de las condiciones de la cobertura vegetal, afectada por el incendio, es decir, la sucesión vegetal, se compararon diferentes temporalidades en aras de identificar los porcentajes de variación en el tiempo, teniendo en cuenta las condiciones biofísicas que favorecen la regeneración de la vegetación presente en la zona, para esto se establecieron 4 periodos que van desde diciembre del 2017 hasta enero del 2021, donde:

• El **Periodo 1 (P1)** es la comparación entre la imagen satelital del diciembre del 2017 a diciembre de 2018, estas imágenes son anteriores a la fecha del incendio (2019), y muestra como es la respuesta espectral durante ese año, la cual arrojo según nuestra clasificación de regeneración, que el cambio se mantiene en un 95.7% entre una afectación Baja y una regeneración baja con un 42% y 53.7% respectivamente, es decir que el cambio en la respuesta espectral es cercana a cero, por lo que podría asumir que se mantuvo entable (Ver [Tabla 6\)](#page-66-0)

| D2017 - D2018               |                                            |                  |               |  |  |
|-----------------------------|--------------------------------------------|------------------|---------------|--|--|
| Codigo                      | <b>Categorias</b>                          | <b>Hectareas</b> | $\frac{0}{0}$ |  |  |
|                             | Afectación Muy Alta                        | 0.04             | 0.0%          |  |  |
| $\mathcal{D}_{\mathcal{L}}$ | Afectación Alta                            | 0.63             | 0.0%          |  |  |
| 3                           | Afectación Moderada                        | 0.22             | 0.0%          |  |  |
| 4                           | Afectación Baja                            | 2,202.02         | 42.0%         |  |  |
| 5                           | Regeneración Baja                          | 2,813.18         | 53.7%         |  |  |
| 6                           | Regeneración Moderada                      | 203.38           | 3.9%          |  |  |
|                             | Regeneración Alta                          | 11.12            | 0.2%          |  |  |
| 8                           | Regeneración Muy Alta                      | 8.99             | 0.2%          |  |  |
|                             | 100.0%<br>5,239.58<br><b>Total general</b> |                  |               |  |  |

<span id="page-66-0"></span>*Tabla 6. Porcentaje de afectación o regeneración de coberturas vegetal entre dic 2017 y dic 2018*

• En el **periodo 2 (P2),** es la temporalidad en la que se generó el incendio, es por ello que se logra apreciar como el cambio o la diferencia espectral en las fechas comparadas en su mayoría (69.5%) es menor a -45% y entre -45% y -30%, es decir, que se tuvo una Afectación Alta y Muy Alta. (Ver [Tabla 7\)](#page-66-1)

|                | D2018 - J2019              |                  |               |  |
|----------------|----------------------------|------------------|---------------|--|
| Codigo         | <b>Categorias</b>          | <b>Hectareas</b> | $\frac{0}{0}$ |  |
|                | <b>Afectación Muy Alta</b> | 1,685.95         | 32.2%         |  |
| $\mathfrak{D}$ | <b>Afectación Alta</b>     | 1,956.59         | 37.3%         |  |
| 3              | Afectación Moderada        | 636.80           | 12.2%         |  |
| 4              | Afectación Baja            | 601.75           | 11.5%         |  |
| 5              | Regeneración Baja          | 344.24           | 6.6%          |  |
| 6              | Regeneración Moderada      | 13.60            | 0.3%          |  |
|                | Regeneración Alta          | 0.01             | 0.0%          |  |

<span id="page-66-1"></span>*Tabla 7. Porcentaje de afectación o regeneración de coberturas vegetal entre dic 2017 y dic 2018*

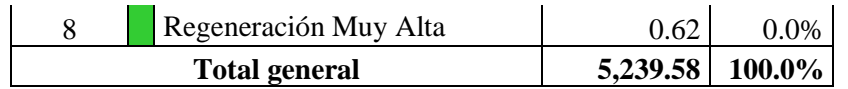

• El **Periodo 3 (P3)** es la diferencia o estado de la cobertura 6 meses después de la imagen descargada después del incendio, en esta se lograr apreciar que las coberturas han tenido un proceso de regeneración moderada en un 32.6%, seguido de la regeneración alta en un 31.4%, lo que quiere decir que mas del 60% del área afectada se ha regenerado entre un 15 y 45 % en un tiempo cercano a 6 meses. (ver [Tabla 8\)](#page-67-0)

<span id="page-67-0"></span>*Tabla 8. Porcentaje de afectación o regeneración de coberturas vegetal entre Jun 2019 y dic 2019*

| J2019 - D2019 |                                            |                  |               |  |  |
|---------------|--------------------------------------------|------------------|---------------|--|--|
| Código        | Categorías                                 | <b>Hectáreas</b> | $\frac{6}{9}$ |  |  |
|               | Afectación Muy Alta                        | 0.00             | 0.0%          |  |  |
| 2             | Afectación Alta                            | 0.02             | 0.0%          |  |  |
| 3             | Afectación Moderada                        | 122.82           | 2.3%          |  |  |
| 4             | Afectación Baja                            | 542.42           | 10.4%         |  |  |
| 5             | Regeneración Baja                          | 545.89           | 10.4%         |  |  |
| 6             | Regeneración Moderada                      | 1,709.86         | 32.6%         |  |  |
| 7             | Regeneración Alta                          | 1,643.10         | 31.4%         |  |  |
| 8             | Regeneración Muy Alta                      | 675.46           | 12.9%         |  |  |
|               | 100.0%<br>5,239.58<br><b>Total general</b> |                  |               |  |  |

• **El Periodo 4 (P4),** este abarca una temporalidad de 13 meses desde la imagen más reciente después del incendio (Jun 2019) hasta enero del 2021. Esta diferencia nos muestra que el 61.1% del área del incendio se ha recupera más del 45%, es decir que se ha tenido una Regeneración Muy Alta (ver [Tabla 9\)](#page-67-1)

<span id="page-67-1"></span>*Tabla 9. Porcentaje de afectación o regeneración de coberturas vegetal entre Jun 2019 y Ene 2021*

| J2019 - E2021 |                         |          |               |  |  |
|---------------|-------------------------|----------|---------------|--|--|
| Código        | Hectáreas<br>Categorías |          | $\frac{0}{0}$ |  |  |
|               | Afectación Muy Alta     | $0.00\,$ | 0.0%          |  |  |
|               | Afectación Alta         | O O9     | ገ በ%          |  |  |

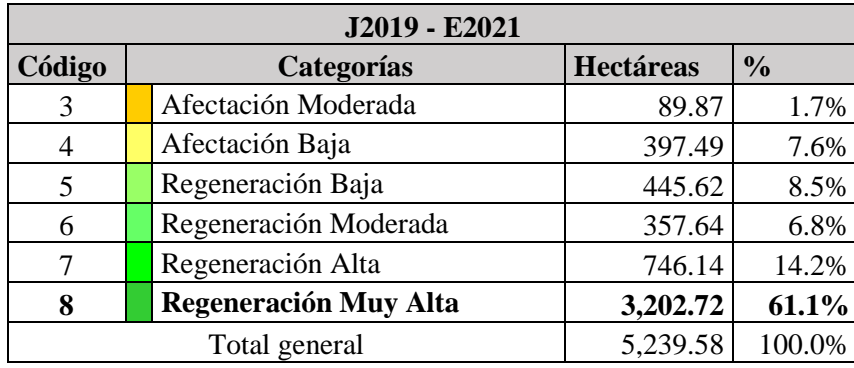

Este cruce y análisis de información permitió elaborar unos mapas del área de intervención (ver [Ilustración 20\)](#page-69-0), donde se logra aprecias de manera visual, Donde y como está distribuido la afectación o regeneración de la cobertura vegetal según las categorías en cada uno de los periodos.

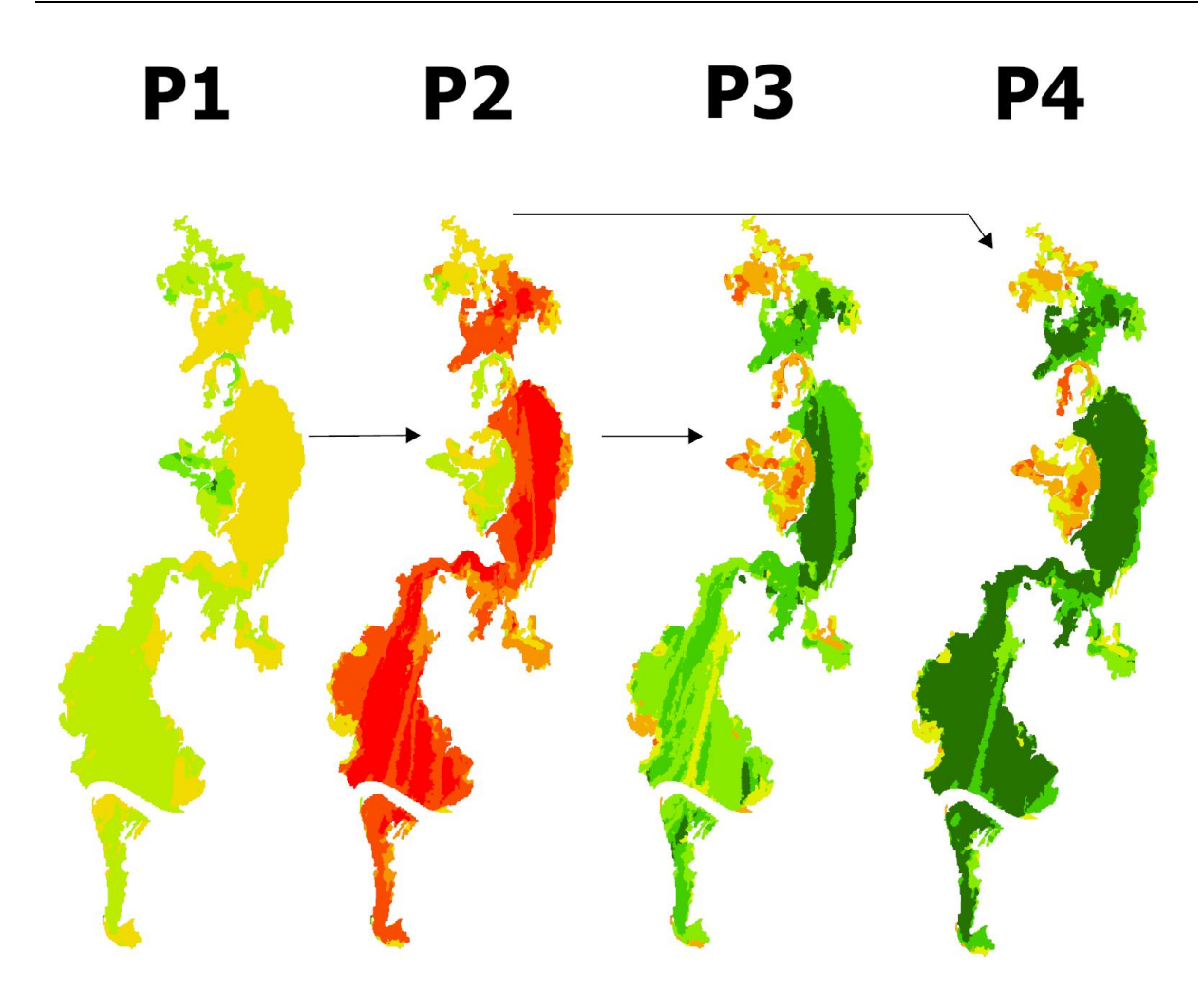

<span id="page-69-0"></span>*Ilustración 20 Comparación del cambio de afectación o regeneración de coberturas vegetal en los cuatro periodos analizados*

# **8. Conclusiones**

• El alto índice de nubosidad que se presenta durante todo el año en el departamento del Chocó, dificulta la adquisición de imágenes satelitales gratuitas y de alta resolución espacial, lo que no permite un fácil monitor periódico del estado de las coberturas.

- La cobertura vegetal de bosque denso, tuvo una disminución de su vigorosidad del 42% en el área afectada por el incendio con grado de severidad muy alta, lo que indica que hubo una afectación significativa en la calidad de la biomasa, aun cuando a los 6 meses ya se había recuperado un 36% con relación a la fecha del incendio y en enero de 2021 ya estaba próximo a alcanzar el estado previo al incendio (sólo tenía 11% menos).
- Probablemente las condiciones naturales del territorio (la humedad y biodiversidad), y la madures de los estratos de bosques, permite una acelerada regeneración natural de la vegetación.
- La cobertura de mosaicos de cultivos, pastos y espacios naturales, sólo disminuyó el 8% y a los 6 meses había superado con el 1% su estado inicial, evidenciando las razones por las cuales los pobladores aplican las prácticas de quema agrícola en sus procesos productivos, Pese a que todas las coberturas vegetales sufrieron diferentes grados de afectación, a los 18 meses su tendencia era la recuperación de la respuesta espectral, es decir su verdor y contenido clorofílico.
- Hay una relación entre las categorías con valores más altos en las capas de cobertura y Grado de severidad, ya que los bosques densos permiten una mayor propagación de estos incendios, debido a que posee mayor combustible (Hojas secas) e incrementa la severidad de estos fuegos.
- Los SIG son uan herramienta que nos permiten realizar una valoración rápida y con alta precisión para el monitoreo y valoración de nuestros ecosistemas
- La escala espacial con relación a los ejercicios realizados con las imágenes Landsat 8, permite obtener unos resultados significativamente más precisos, sin embargo, se requiere para mejorar los análisis utilizar siempre el mismo tipo de producto de Planet, es decir que tenga la misma temporalidad, ya sea mensual, semestral o anual, ya que esto puede generar ruido en el resultado.
## **9. Recomendaciones**

- Las imágenes de la constelación Planet desde diciembre de 2015 a agosto de 2020 se generaban mosaicos semestralmente, desde septiembre en adelante empezó a generarse de manera mensual, debido esto la comparación tiene un pequeño margen de incertidumbre, por lo que sería ideal realizar este análisis con imágenes de alta resolución y de temporalidad fija de muestra, ya que este tipo de imágenes con estas características suelen ser de pago.
- A futuro se puede profundizar la investigación en una valoración de los tipos de especies faunísticas que se vieron afectados por este desastre y como cambia el ecosistema.
- Se recomienda a las autoridades ambientales (regionales y nacionales) hacer seguimientos periódicos en estas coberturas degradadas.
- Es necesario educar a los pobladores rurales de esta región del país en los riesgos que se corre al realizar mal las prácticas de expansión agropecuaria ya que los incendios forestales es región son muy difícil de controlar debido a la gran cantidad de bosque y a las dificultades de acceso por partes de las unidades de socorro.
- La metodología de este proyecto podría continuarse con un ejercicio de campo que permita validar y comparar en terreno el estado de estas coberturas vegetales con los resultados del análisis espacial.

• Se recomienda replicar esta metodología en otras regiones del país, lo que permite comparar como se regeneras estas y otras coberturas en diferentes regiones.

## **10. Referencias**

Alcaldía de Unguía. (2017). Plan de Desarrollo 2016 – 2019 "Unguía".

IIAP, & CODECHOCO. (2014). ESTUDIO DE IMPACTO AMBIENTAL Incendio Forestal en la Ciénaga de Unguía Chocó Distrito Regional de Manejo Integrado "Lago Azul Los Manatiés".

IMASGAL. (2020). Manual de contenidos TELEDETECCIÓN FORESTAL (Análisis del Medio Ambiente).

Villegas Vega, H. (2008). INTRODUCCION A LA PERCEPCION REMOTA Y SUS APLICACIONES GEOLOGICAS (Guías para los asistentes). 19–21.

Alcaldía de Riosucio. (2020). Plan de desarrollo Riosucio 2020-2023. Riosucio.

Alcaldía Distrital de Turbo. (18 de 01 de 2021). Nuestro municipio - Alcaldía Distrital de Turbo. Obtenido de [https://turboantioquia.micolombiadigital.gov.co/municipio/nuestro](https://turboantioquia.micolombiadigital.gov.co/municipio/nuestro-municipio)[municipio](https://turboantioquia.micolombiadigital.gov.co/municipio/nuestro-municipio)

CIER - Comisión de Integración Energética Regiona. (s.f.). Marco Normatico Ambiental - Colombia. Obtenido de Marco Normativo Ambiental en los Países de la CIER 2011: https://sites.google.com/site/marconormativoambiental/colombia

Chuvieco, E. (2015). Teledetección Ambiental (La observación de la Tierra desde el espacio). Barcelona: Editorial Planeta.

IIAP. (2018). Gobernabilidad de comunidades étnicas del municipio de Riosucio y Bojayá (Chocó); un análisis crítico desde la perspectiva del actual proceso de paz.

IMASGAL. (2020). Teledetección Forestal: Análisis del medio ambiente. Lugo, España: Imasgal Técnica.

Rejas Ayuga, J. G., & Burillo, F. (2016). Teledetección Aplicada a la Arqueología. En Manual de tecnologías de la información geográfica aplicadas a la arqueología (págs. 241 - 270).

Reuter, A. F. (2009). PRINCIPIOS DE TELEDETECCIÓN. Facultad de Ciencias Forestales. Serie Didáctica N° 33. Argentina: Universidad Nacional de Santiago del Estero.

Soria, M. V., & Matar, M. A. (2016). Nociones sobre Teledetección. Apuntes de cátedra, cartografia aplicada a SIG, Universidad Nacional de San Juan, Facultad de Ingeniería, San Juán. Obtenido de [http://www.unsj.edu.ar/unsjVirtual/cartografiaaplicadaminas/wp](http://www.unsj.edu.ar/unsjVirtual/cartografiaaplicadaminas/wp-content/uploads/2016/10/Apuntes-de-c%C3%A1tedra-para-Cartograf%C3%ADa-Aplicada.pdf)[content/uploads/2016/10/Apuntes-de-c%C3%A1tedra-para-Cartograf%C3%ADa-Aplicada.pdf](http://www.unsj.edu.ar/unsjVirtual/cartografiaaplicadaminas/wp-content/uploads/2016/10/Apuntes-de-c%C3%A1tedra-para-Cartograf%C3%ADa-Aplicada.pdf)

Denis Àvila, Dennis & Curbelo Benítez, Emerio & Madrigal-Roca, Luis & Lanyau, Ramon David. (2020). Variación espacio-temporal de la respuesta espectral en manglares de La Habana, Cuba, a través de sensores remotos. Revista de Biología Tropical. 68.

10.15517/rbt.v68i1.39134.